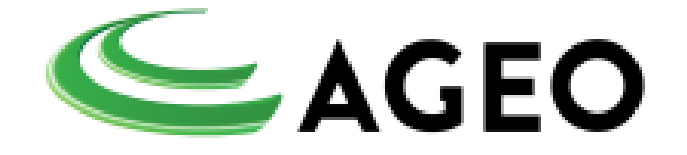

# AGEO NORTE TERMINAIS E ARMAZÉNS GERAIS S.A AGEO TERMINAIS E ARMAZÉNS GERAIS S.A

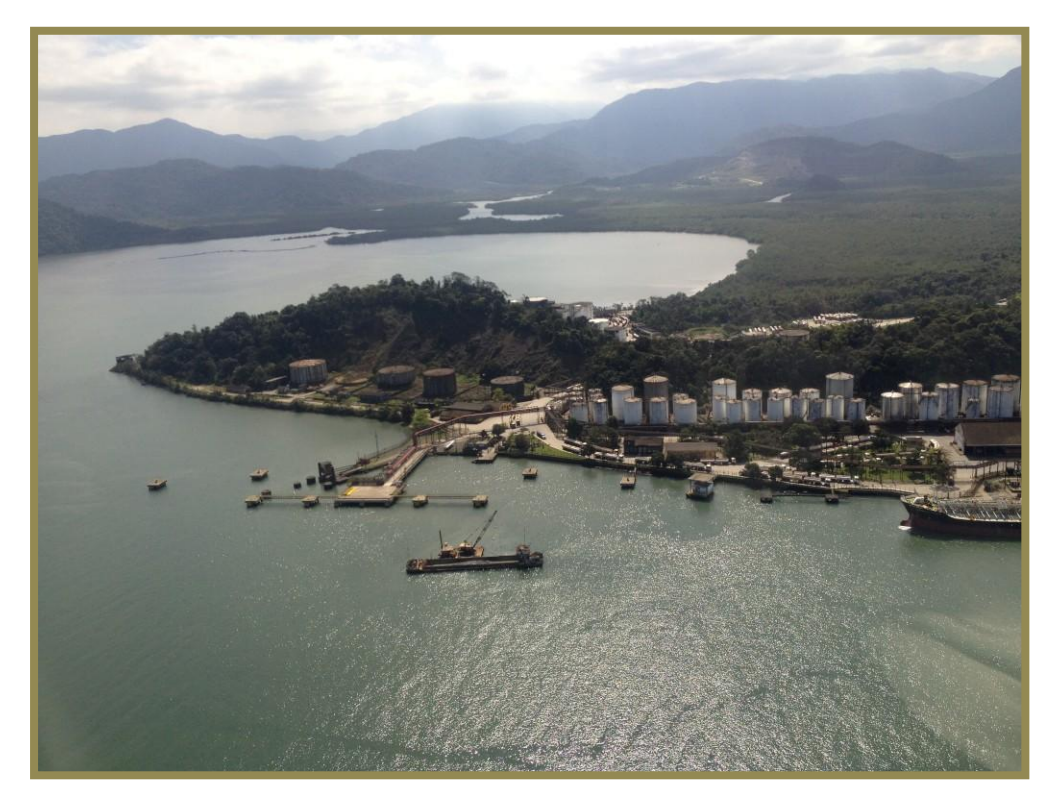

# PROGRAMA DE GERENCIAMENTO DE RISCOS – PGR - INTEGRADO

REVISÃO 14 05 de setembro de 2017

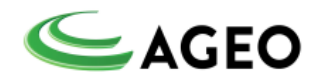

# CONTEÚDO

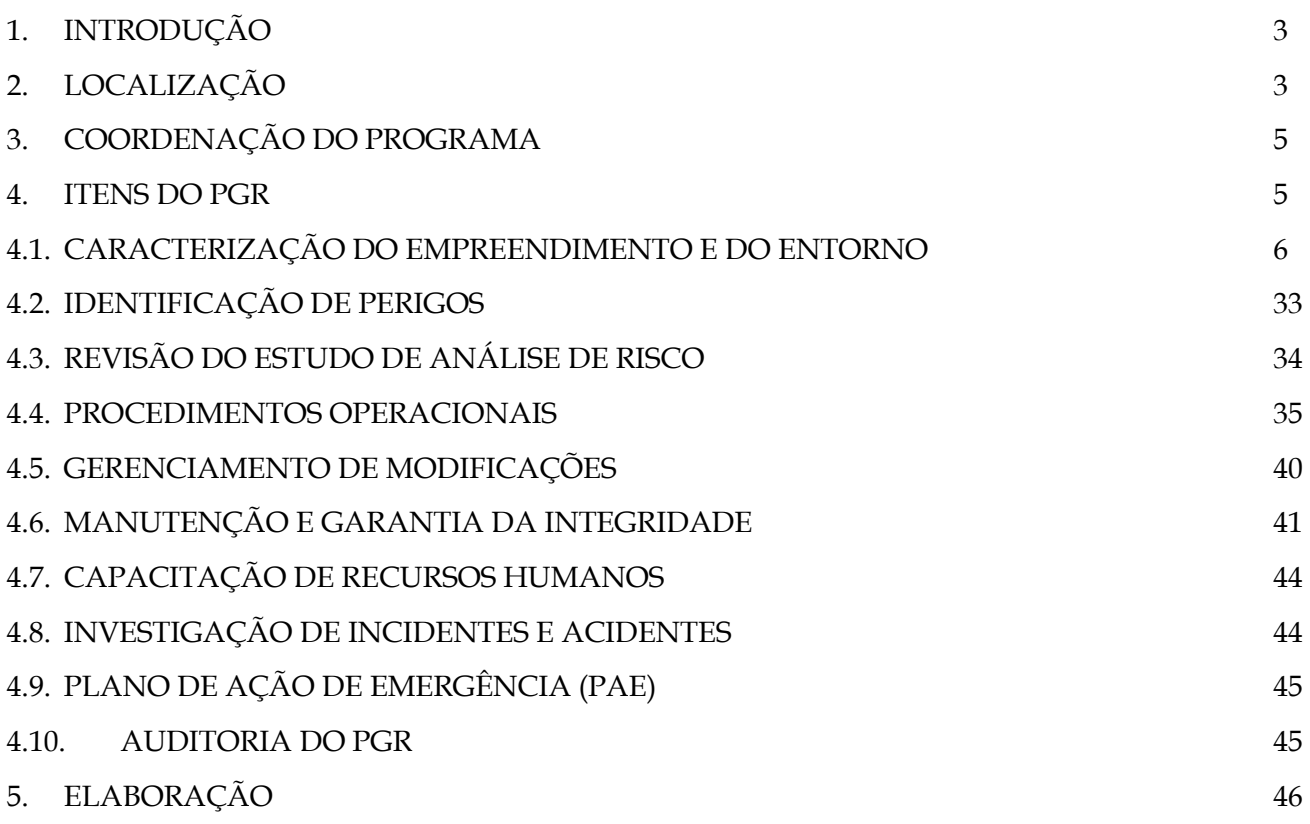

#### **ANEXOS**

ANEXO I – PGI.07 IDENTIFICAÇÃO E AVALIAÇÃO DE PERIGOS E RISCOS e FI.10 - LEVANTAMENTO DE PERIGOS E RISCOS E MATRIZ DE SIGNIFICÂNCIA ANEXO II - PLANTA GERAL DOS TERMINAIS AGEO ANEXO III - PGI.01 ANEXO IV - PGI.27 E FI.42 (EVIDÊNCIA) ANEXO V - FM.03 ANEXO VI - PROCEDIMENTO DE MANUTENÇÃO, FORMULÁRIO E ROTINAS ANEXO VII - FI.24 E INSTRUÇÃO DE TRABALHO IT.48 ANEXO VIII - FI.64 – IT.22 ANEXO IX - PLANO DE AÇÃO DE EMERGÊNCIA – PAE ANEXO X - RELATÓRIO DE AUDITORIA

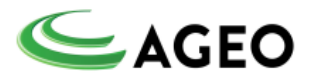

#### <span id="page-2-0"></span>**1. INTRODUÇÃO**

O objetivo do Programa de Gerenciamento de Riscos Integrado (PGR) dos Terminais AGEO E AGEO NORTE é prover a sistemática voltada para o estabelecimento de requisitos contendo orientações gerais de gestão, com vistas á prevenção de acidentes.

O gerenciamento consiste em um processo de controle de riscos compreendendo a formulação e a implantação de medidas e procedimentos técnicos e administrativos que têm por objetivo prevenir, reduzir e controlar o risco, bem como manter uma instalação operando dentro de padrões de segurança considerados toleráveis ao longo de sua vida útil.

O Programa de Gerenciamento de Riscos Integrado reflete a realidade do empreendimento no tocante ás suas características e condições operacionais e às ações pertinentes a cada um dos itens do PGR. É um documento de gestão a ser utilizado pelos Terminais AGEO, onde todos os itens devem ser claramente definidos e documentados, aplicando-se às atividades desenvolvidas pelo Terminal, tanto por seus colaboradores, terceiros e visitantes.

O PGR foi elaborado de acordo com a NORMA P4.261 – 2° Edição de dezembro de 2011 – *Risco de Acidente de Origem Tecnológica – Método para decisão e termos de referência* homologada pela Decisão de Diretoria – D.D.n°073/2014/I de 25 de março de 2014. Contempla itens de Caracterização do empreendimento e seu entorno; Identificação de Perigos; Revisão do Estudo de Análise de Risco; Procedimentos Operacionais; Gerenciamento de Modificações; Manutenção e Garantia de Integridade; Capacitação e Recursos Humanos; Investigação de incidentes e acidentes; Plano de Ação de Emergência – PAE e Auditoria.

#### <span id="page-2-1"></span>**2. LOCALIZAÇÃO**

Os Terminais da AGEO e AGEO NORTE estão localizados na Ilha Barnabé, Bairro Docas, margem esquerda do Porto Organizado, Município de Santos, Estado de São Paulo. Faz vizinhança, na própria Ilha, com os Terminais da GRANEL QUÍMICA e ADONAI de acordo com desenho de localização do empreendimento FIGURA 2.1, FIGURA 2.2 e FIGURA 2.3 abaixo.

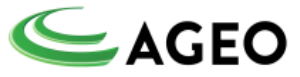

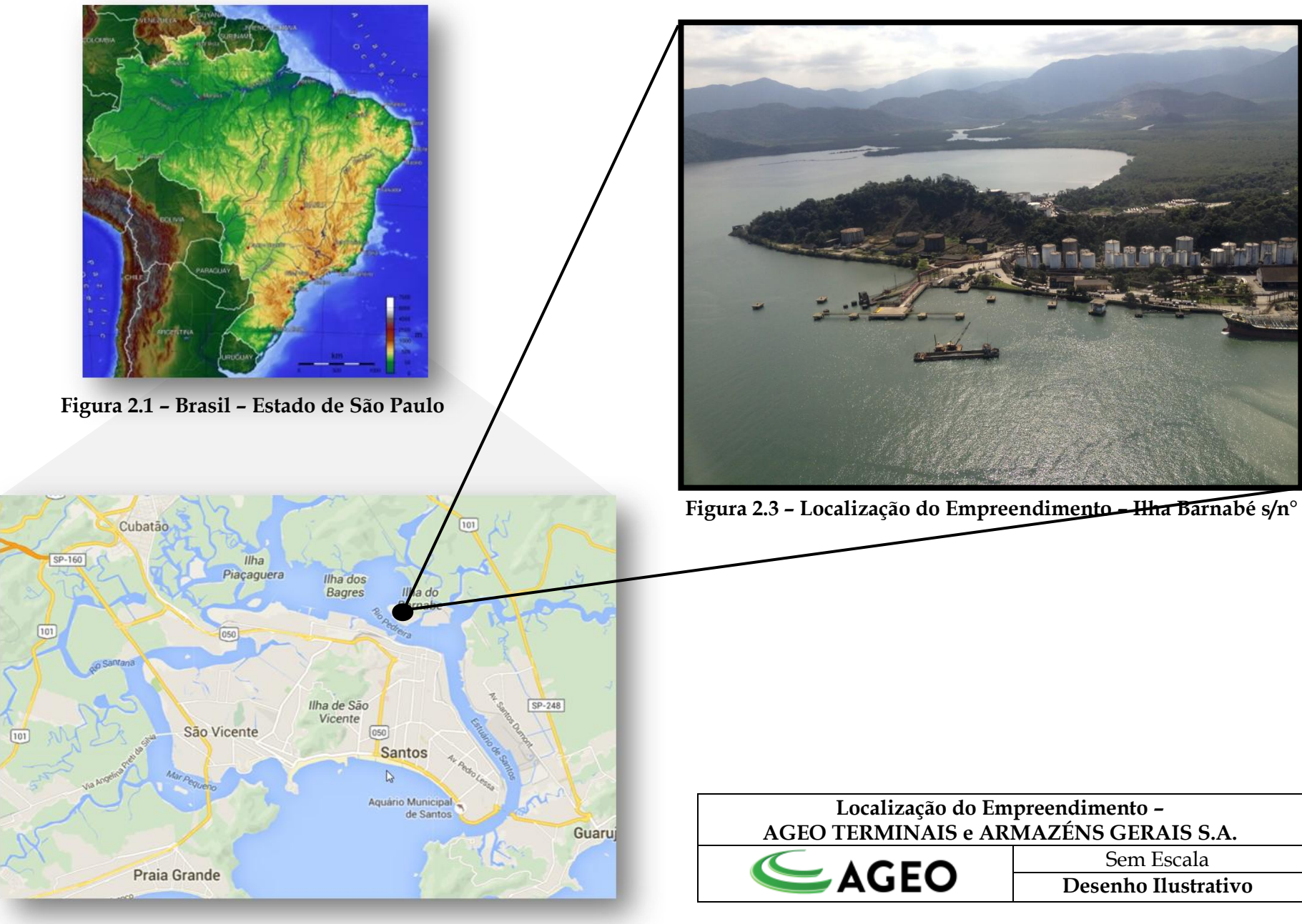

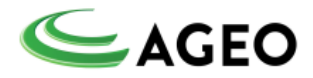

#### <span id="page-4-0"></span>**3. COORDENAÇÃO DO PROGRAMA**

A Coordenação Geral do Programa de Gerenciamento de Riscos (PGR) é de responsabilidade do Coordenador de Meio Ambiente, a quem cabe delegar as atribuições e responsabilidades, de acordo com as atividades previstas no programa. Para o caso do Coordenador de Meio Ambiente não estar presente a responsabilidade fica a cargo do Coordenador de Operações presente no turno de trabalho dos Terminais AGEO e AGEO NORTE, o que ocorre 24 hora/dia.

Cabe também ao Coordenador Geral reportar à Direção dos Terminais AGEO e AGEO NORTE os resultados da implementação e do acompanhamento do Programa, bem como supervisionar o desenvolvimento e a revisão dos diversos sistemas de gerenciamento.

São atribuições do Coordenador Geral:

- **Coordenar as diversas atividades previstas no PGR;**
- Gerenciar as atividades de avaliação e revisão de análise de riscos;

 Compatibilizar as mudanças decorrentes do processo de gerenciamento de modificações;

 Planejar-se para identificação permanente de riscos contra a segurança das instalações, dos seus empregados e prestadores de serviços;

 Assegurar e acompanhar as avaliações de segurança, por meio de auditorias periódicas, incluindo a verificação de:

- Medidas recomendadas na revisão de estudos de análise de riscos;
- Atualização de manuais de operação e de segurança;
- Cumprimento de normas e instruções técnicas;
- Programas de treinamento e capacitação de todos os colaboradores;
- Avaliar as ações e procedimentos adotados em situações de emergência;

<span id="page-4-1"></span> Promover a integração entre as diversas empresas operadoras na área para o bom andamento das ações previstas no PGR;

#### **4. ITENS DO PGR**

O Programa de Gerenciamento de Riscos está estruturado conforme abaixo: Caracterização do empreendimento e do entorno; Identificação de Perigos; Revisão do Estudo de Análise de Risco; Procedimentos Operacionais; Gerenciamento de Modificações; Manutenção e garantia de integridade; Capacitação de Recursos Humanos; Investigação de Acidentes e Incidentes; Plano de ação de Emergência – PAE e Auditoria.

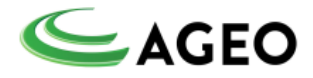

## <span id="page-5-0"></span>**4.1. CARACTERIZAÇÃO DO EMPREENDIMENTO E DO ENTORNO**

## **CARACTERIZAÇÃO DO EMPREENDIMENTO da AGEO TERMINAIS e ARMAZÉNS GERAIS S.A.**

A capacidade de estocagem atual do Terminal está dividida em 123 tanques licenciados e instalados divididos em 10 Bacias de Contenção.

Os tanques verticais e cilíndricos são construídos de acordo com a Norma API 620 e API 650, em chapas de aço inoxidável e em aço-carbono, de acordo com a compatibilidade do produto a ser armazenado.

Todos os tanques operam inertizados, com controle de nível por sistema de radar, sistema de captação de vapores com encaminhamento para sistema de tratamento e foram construídos para o armazenamento de combustíveis e produtos químicos diversos.

O Terminal movimenta atualmente algo em torno de 170 caminhões/dia e 25 Navios por mês.

A Tabela 4.1.1 apresenta as principais características dos 123 tanques da AGEO.

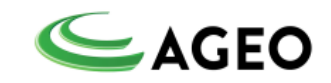

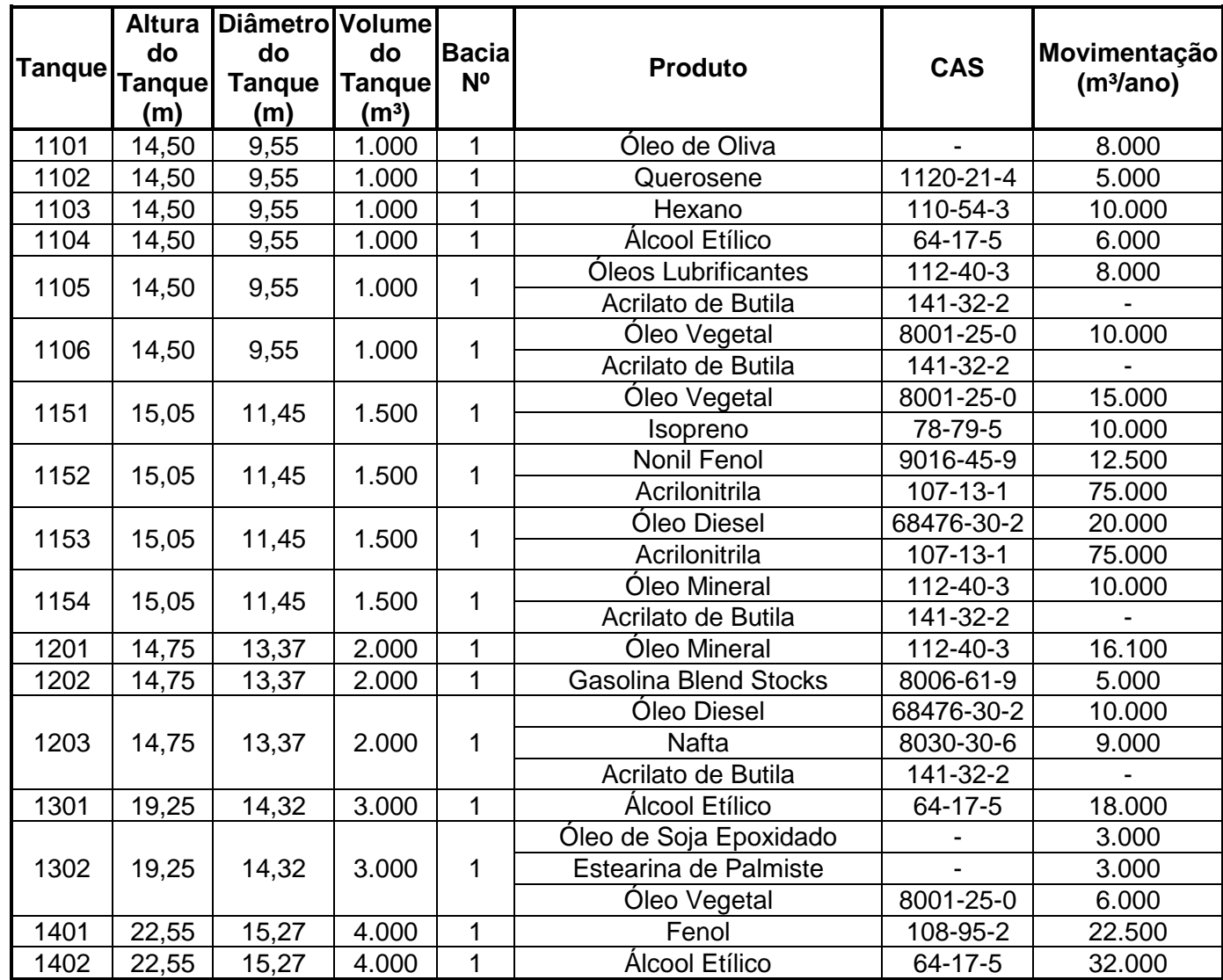

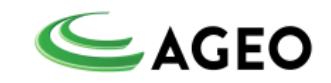

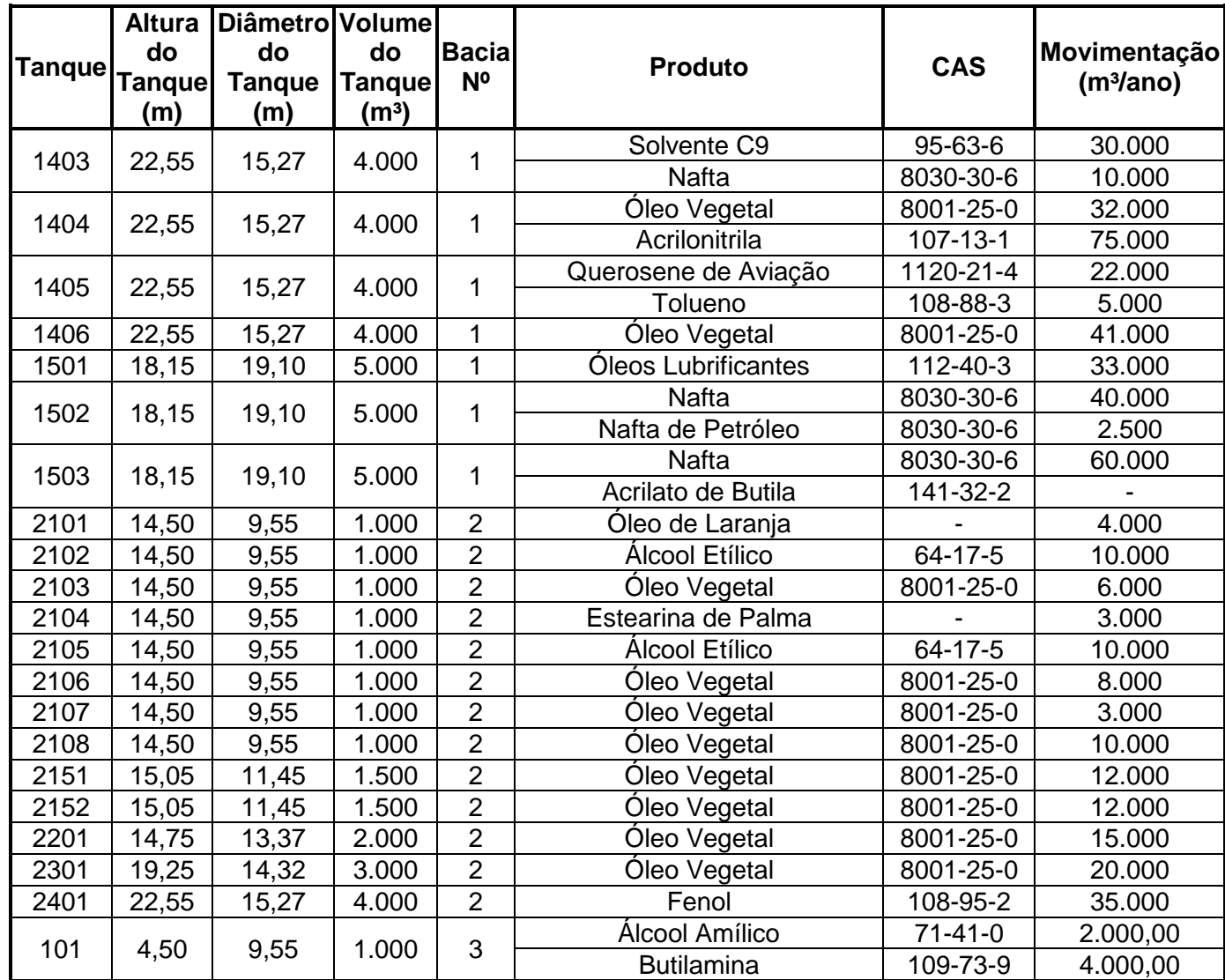

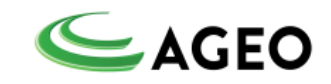

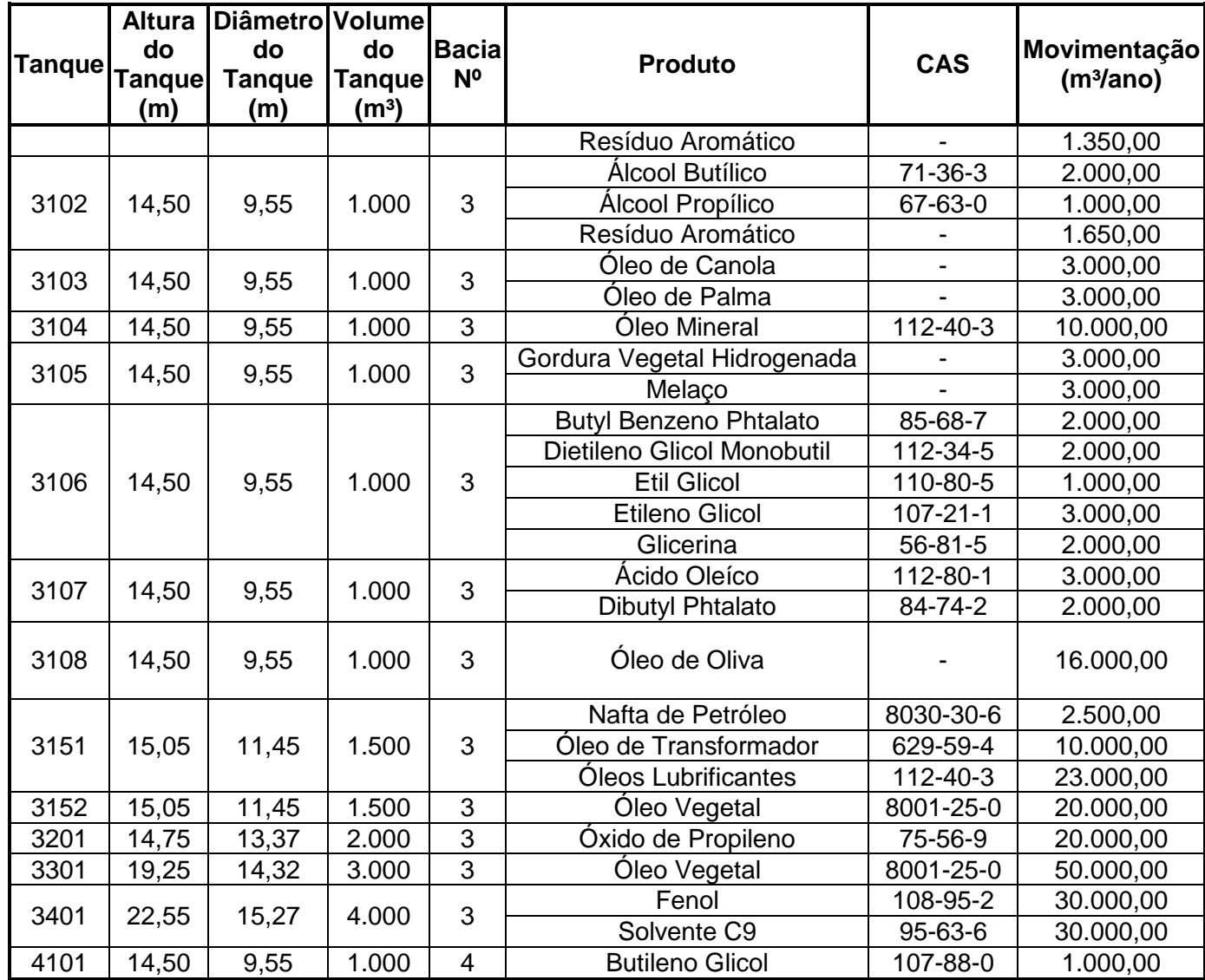

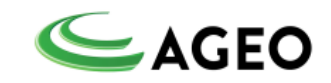

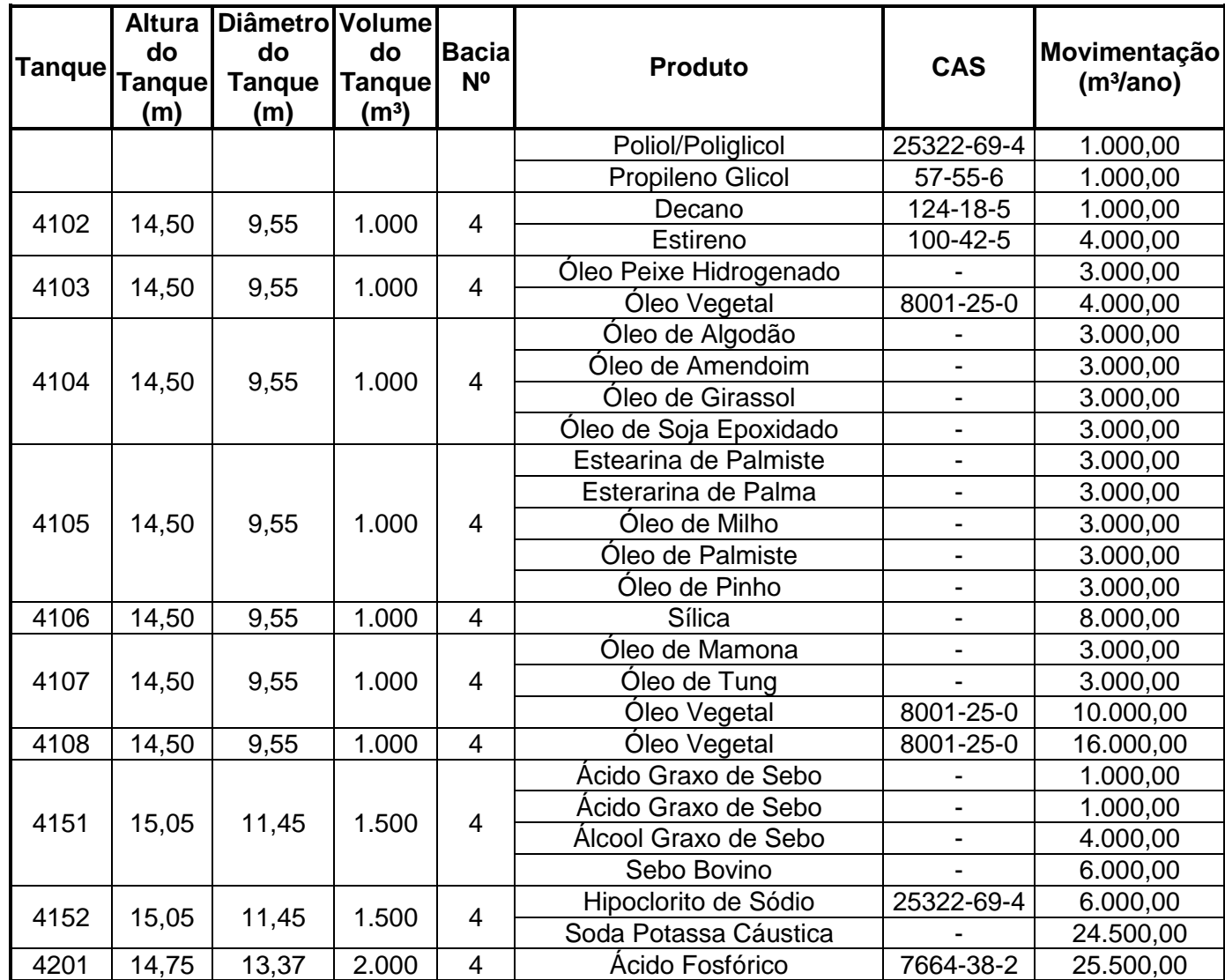

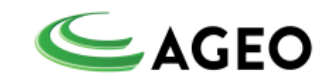

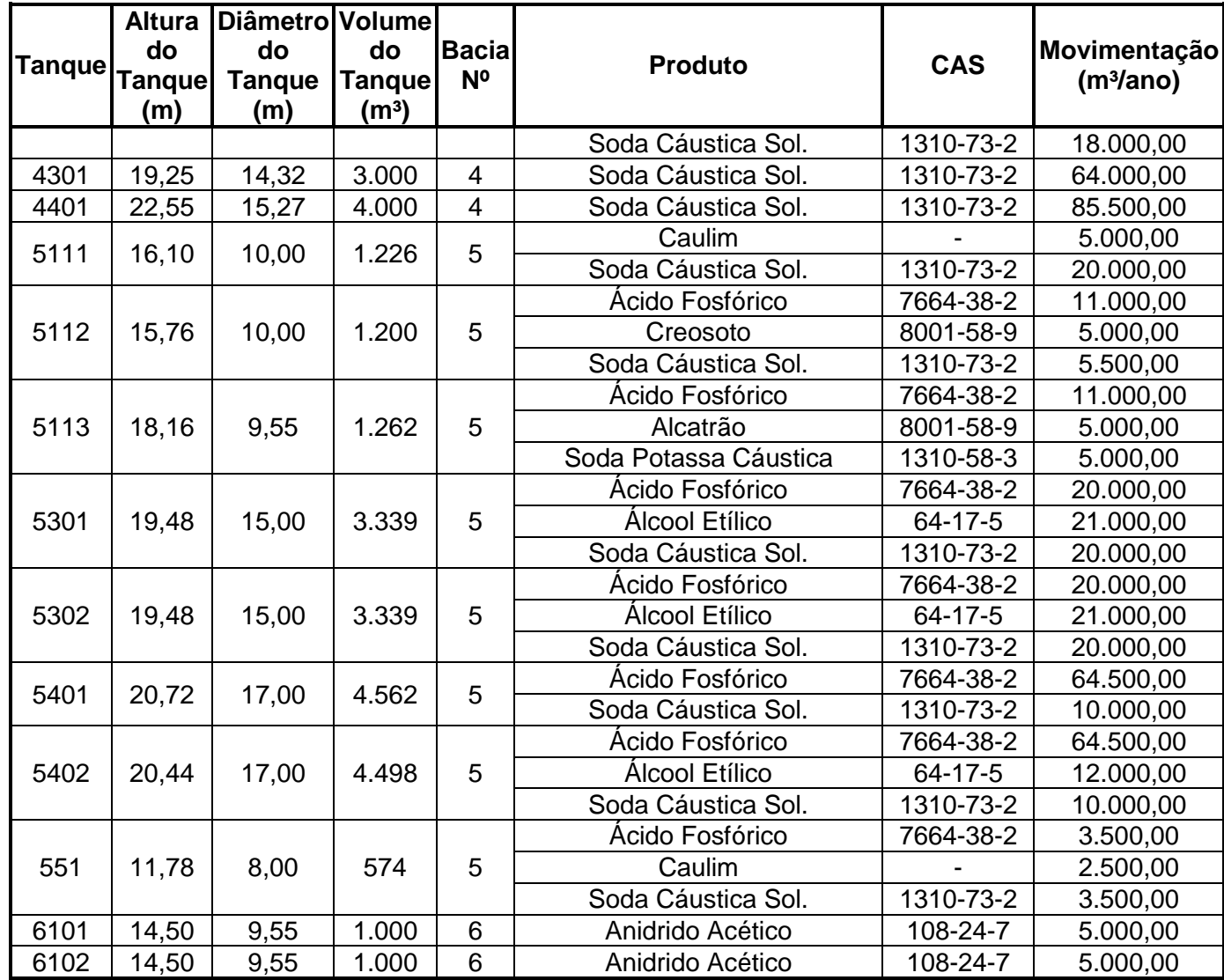

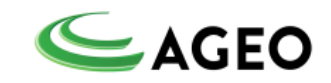

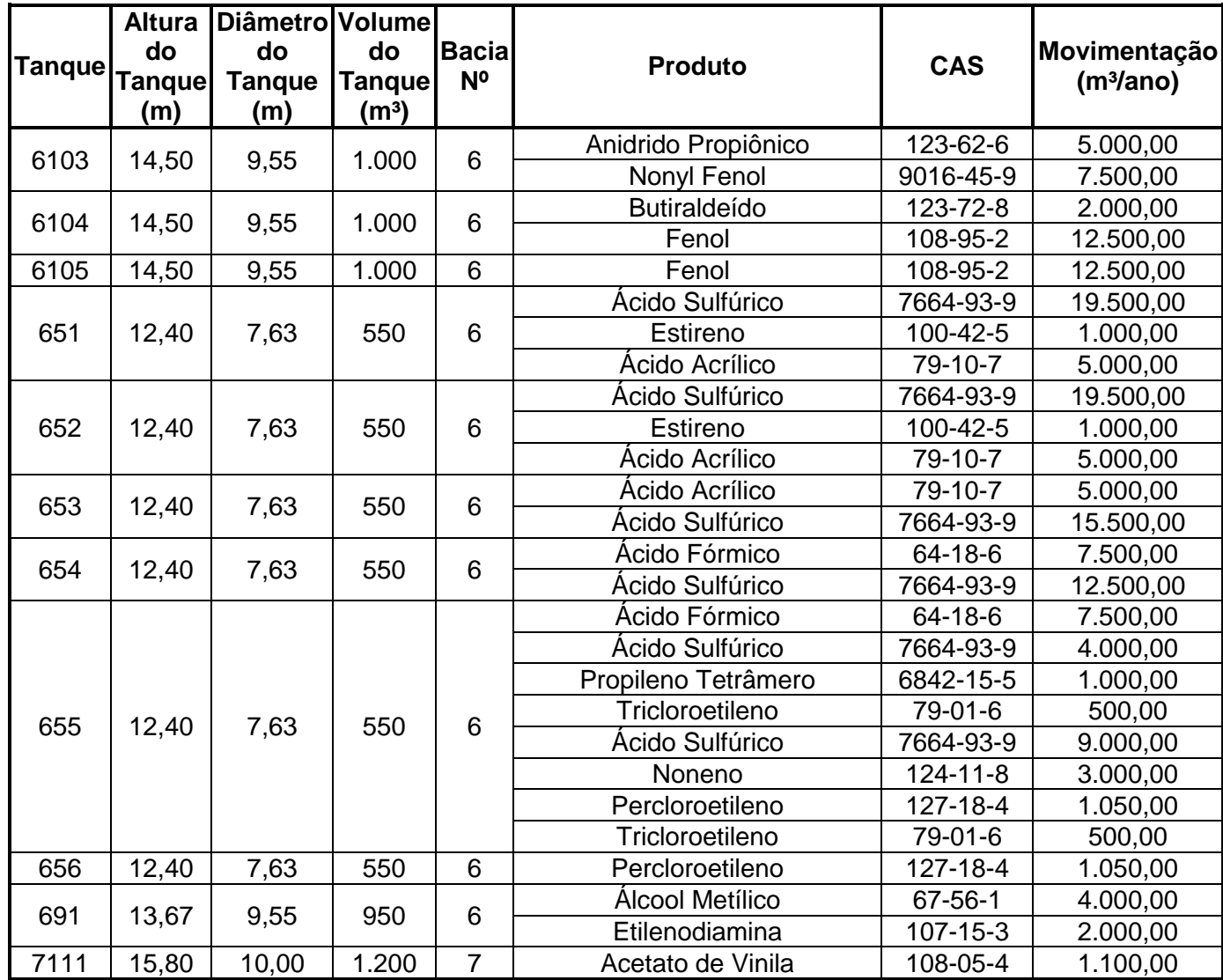

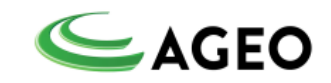

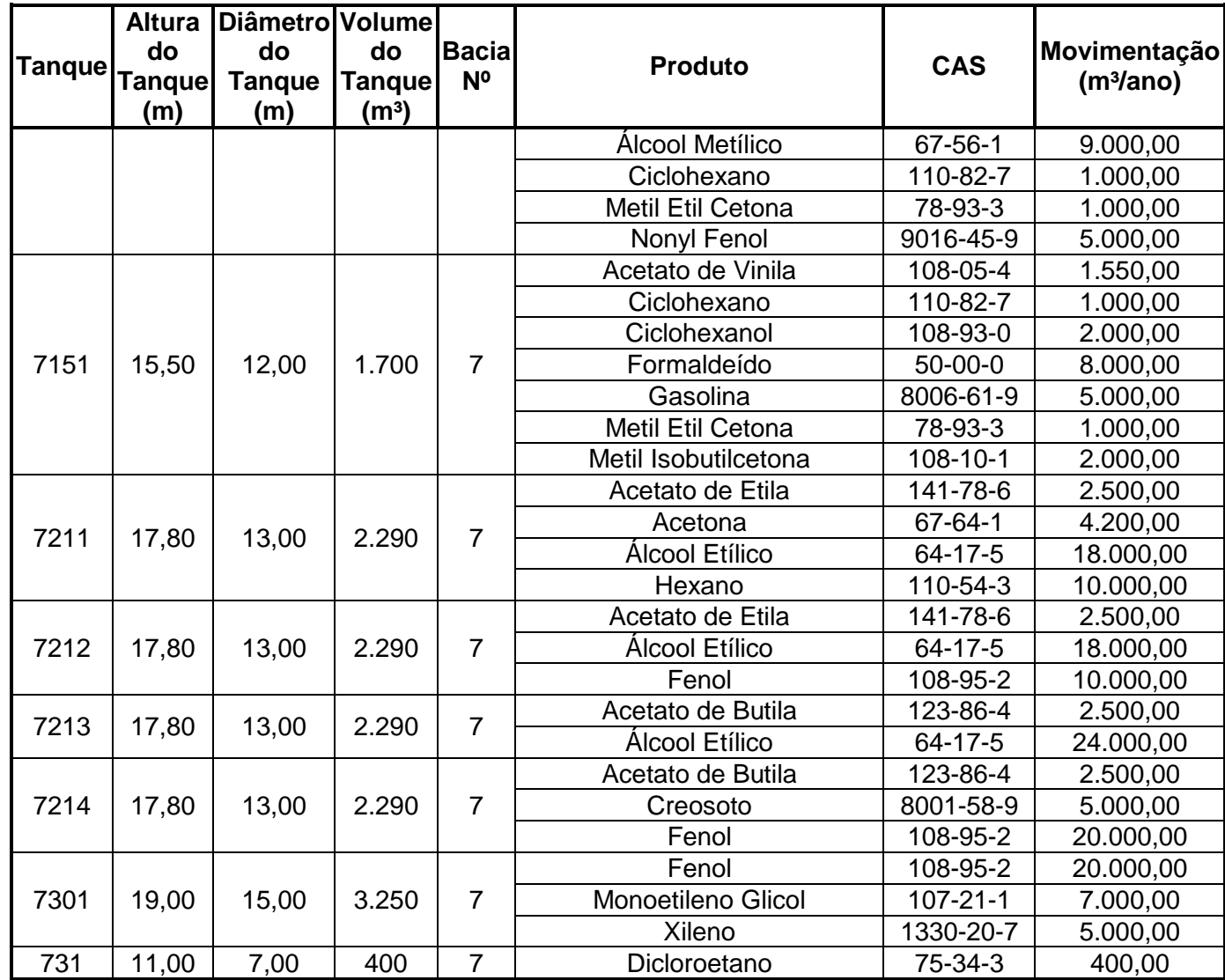

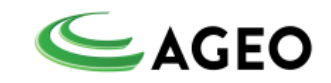

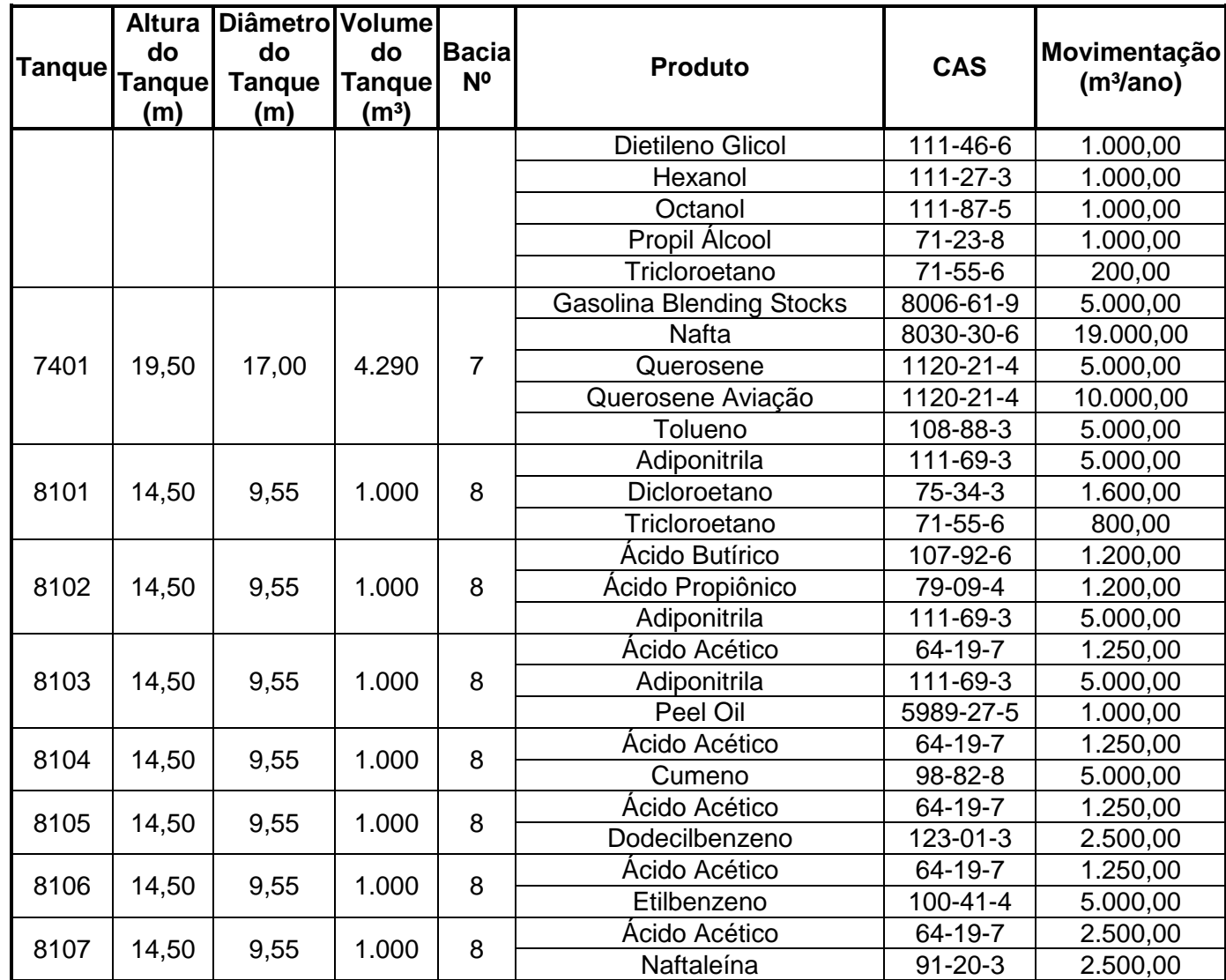

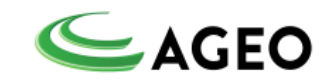

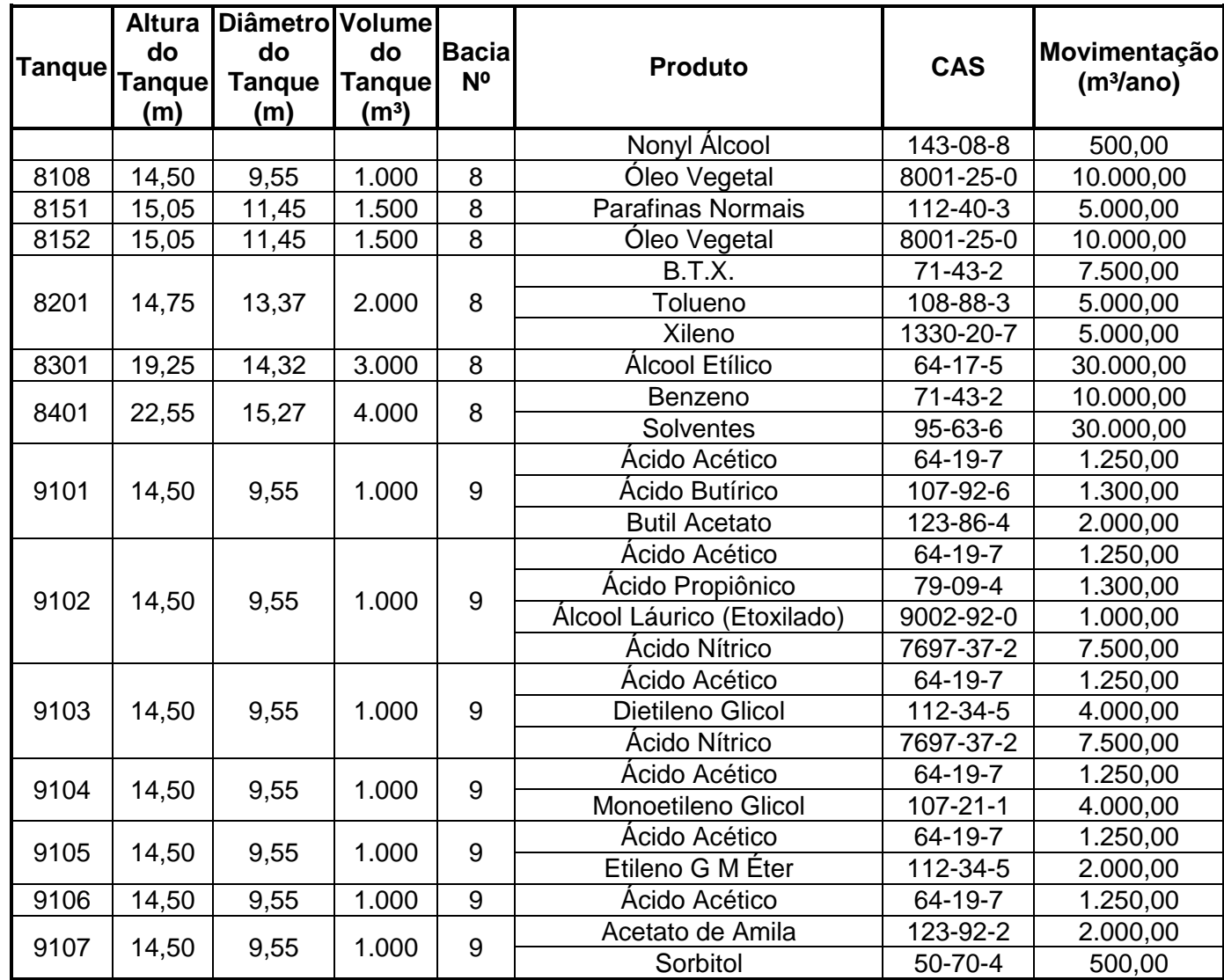

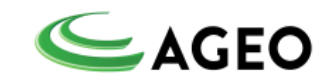

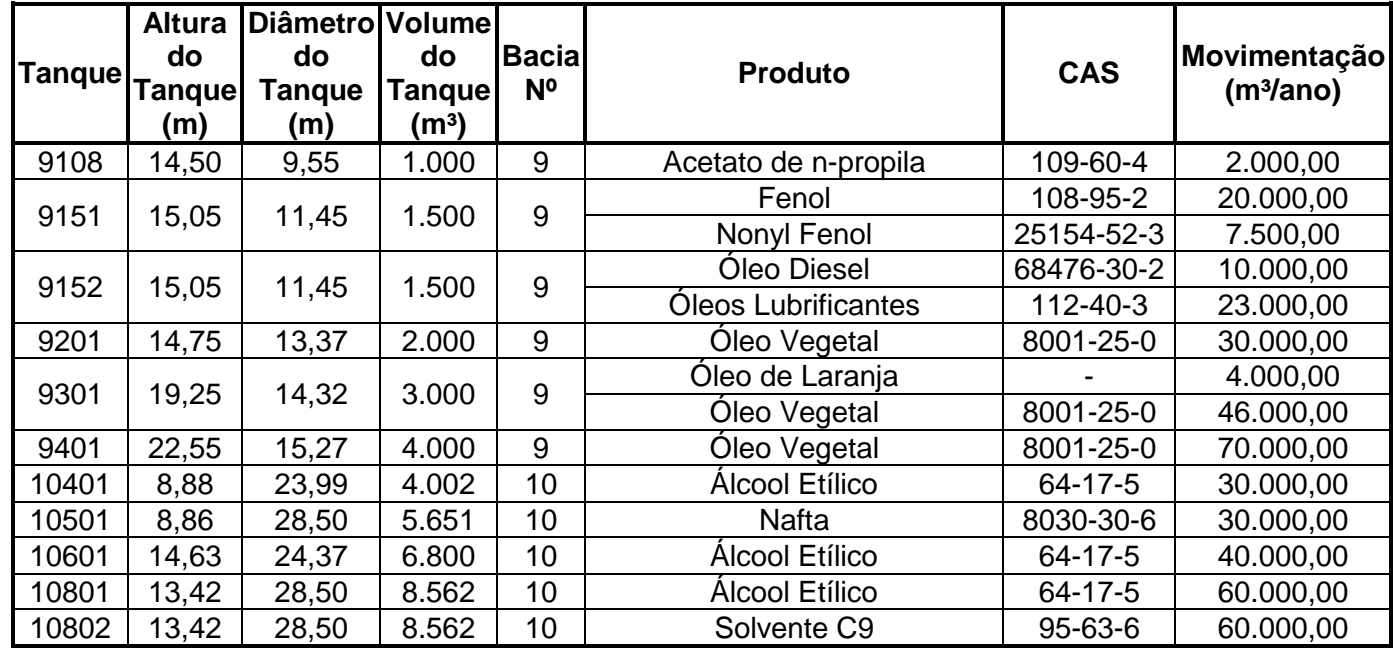

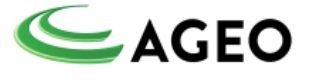

#### **Sistema de Recebimento de Produtos**

Este sistema define as tubulações de interligação dos navios até os tanques de armazenamento de produtos. A CODESP detém na Ilha Barnabé um cais público com dois pontos de atracação de Navios, os quais são denominados Cais São Paulo e Cais Bocaina. Além do cais público a AGEO NORTE possui um Píer privativo que movimenta produtos tanto para AGEO como para AGEO NORTE Terminais.

Em cada ponto de atracação estão instaladas conexões para descarregamento de produtos transportados por navios. Cada tubulação tem na sua extremidade flanges para fixação de mangotes que se conectam com os tanques dos Navios. Todas as tubulações são providas de válvulas de bloqueio, operada com atuador pneumático, com comando à distância par ao caso de eventual vazamento.

A vazão máxima entre o terminal e o navio para carga ou descarga é de 500 m3/h.

Todos os produtos químicos são enviados à área de tancagem, para um tanque previamente selecionado, em bacia de contenção que armazene produtos de famílias químicas semelhantes. O produto estacionado na tubulação é empurrado para dentro do tanque através do "pig", os lançadores estão localizados no píer e os receptores junto aos tanques. O fluido motriz, para a operação de lançamento de "pigs" é o nitrogênio, que é inerte a qualquer um dos produtos a serem manuseados.

Todos os tanques contam com tubulações e bombas cativas, com capacidade de 80 m<sup>3</sup>/h a 240 m<sup>3</sup>/h para efetuar os processos de carregamento/descarregamento de caminhões.

Após o descarregamento, as tubulações são esgotadas para o tanque receptor e em seguida são limpas. Todas as tubulações são fabricadas em aço-carbono ou aço-inox, e têm em suas extremidades conexões para limpeza.

#### **Sistema de Limpeza (Pig)**

Todas as tubulações onde circulam produtos químicos são projetadas para minimizar a perda de produto e facilitar a sua limpeza.

Os circuitos de transferência são sempre esvaziados e limpos após o uso através de "pig" e, lavagem com nitrogênio, ar comprimido ou vapor. Para isso, existem os lançadores e receptores de "pig" nas extremidades das tubulações.

# **Sistema de Água Industrial**

O sistema industrial de água potável é abastecido pela rede existente da CEMBRA. O reservatório de água existente, da CODESP, com capacidade de 500 m<sup>3</sup> supre as necessidades de água de serviço do terminal.

#### **Sistema de Combate à Incêndio**

O terminal tem um Sistema de Combate a Incêndio que é provido de duas bombas, ambas acionadas por motor à diesel. A água utilizada pelo sistema de combate

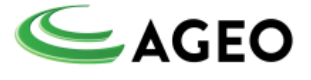

ao incêndio é armazenada em um tanque elevado, com capacidade para 4.500 m<sup>3</sup>, situado no cume do morro vizinho ao Terminal. O suprimento é realizado pela CEMBRA, com água doce.

A rede de água de combate a incêndio é constituída de um anel principal e de seus ramais de derivação, que alimentam os diversos pontos de consumo. Os sistemas consumidores, conectados à rede de distribuição, contém hidrantes, canhões monitores de água, sistemas de resfriamento de tanques, sistema de combate a incêndio com espuma.

A rede de água da AGEO também está conectada com o sistema da AGEO NORTE e com a rede da CODESP na Ilha que, consequentemente, interliga a todos sistemas de todos Terminais da Ilha Barnabé (Granel e Adonai).

#### **Sistema de Nitrogênio**

No terminal existe uma unidade criogênica de nitrogênio, com tanques de armazenamento e vaporizadores. O nitrogênio gasoso é utilizado para inertização do espaço vapor do tanques. O nitrogênio também é utilizado para operação dos lançadores de "pig" e sopragem de linhas.

#### **Sistema de Drenagem**

Todo área com potencial de receber produto derramado (Bacias de tanques, casas de bombas, pontos de conexões, plataforma de carga e descaga de caminhões, plataforma de operações para Navios) são protegidas com por área de contenção.

Os sistemas de contenção são protegidas por caixa de coleta do tipo *sump tank ou*  por válvulas que se mantém na posição fechada com direcionamento para sistema separador de água e óleo ou são retirados através de caminhão vácuo e destinação corretamente de acordo com CADRI aprovado pelo órgão ambiental.

#### **Tanques de Armazenamento**

Os tanques de armazenamento são aéreos e estão contidos em bacias de contenção, devidamente separados por diques intermediários, de modo a isolar e proteger outras áreas de contaminação no caso de vazamento, operações de drenagem, limpeza, transferências, águas pluviais contaminadas e ainda manutenção de equipamentos e tubulações, conforme Tabela 2.2. No projeto das bacias são respeitadas as seguintes normas técnicas:

ABNT – NBR 17505-1 – Armazenamento de líquidos inflamáveis e combustíveis – Parte 2 – Armazenamento em tanques e em vasos;

ABNT – NBR 17505-1 – Armazenamento de líquidos inflamáveis e combustíveis – Parte 7 – Proteção contra incêndio para parques de armazenamento com tanques estacionários.

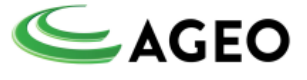

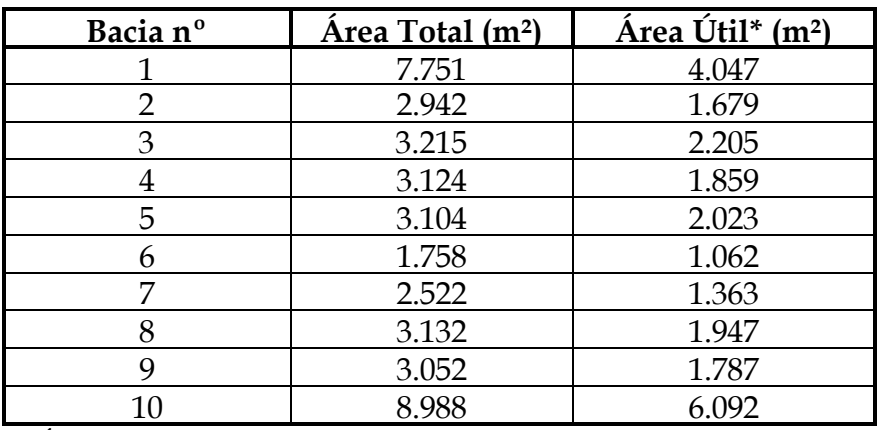

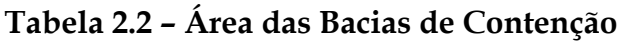

\* Área total subtraída da soma das áreas das bases dos tanques contidos na bacia.

Fonte: Estudo de Análise de Riscos, Integração dos Riscos da AGEO e AGEO NORTE, revisão 0, Outubro de 2013.

#### **Sistema de Resfriamento**

O sistema de resfriamento adotado é efetuado por meio de Chillers para geração de água gelada. Essa água é usada para manutenção de temperatura para tanques, cujos produtos necessitem de resfriamento.

#### **Sistema de Controle de Emissões Atmosféricas**

Para a realização das operações de carga e descarga de navios, caminhões e tanques, transferência entre tanques, a AGEO, em função das características dos produtos envolvidos, conta com – Queimador de Vapores que se encontra devidamente licenciado e em operação. A eficiência mínima do equipamento é de 95%.

O sistema é constituído dos seguintes equipamentos:

Vaso Decantador - vaso vertical em aço-carbono, que possui um diâmetro de 0,91 m e anéis soldados resultando na altura de 1,8 m. As conexões do vaso incluem entrada e saída de vapor, dreno, respiro, bocal de inspeção, válvula de alívio e controle. As conexões de controle incluem chaves de nível, medidor de nível, respiro e dreno. Um medidor de nível e alarme de nível alto e bloqueadores complementam o equipamento;

Turbocompressor (exaustor) e Motor - O turbocompressor (exaustor) centrífugo será utilizado para transferir os vapores. O turbocompressor é operado por um motor 480V TEFC. Uma chave bloqueadora de alta temperatura na descarga do turbocompressor e medidores de pressão na sucção e descarga complementam o equipamento;

Motor de Velocidade Variável - O motor de velocidade variável controla a pressão dos vapores na entrada do Queimador;

Corta-chamas - O corta-chamas auxilia a proteção dos tanques do fogo, explosões e detonações;

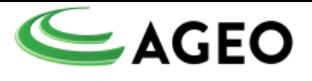

Sistema de tubulação de vapor - O sistema de tubulação de vapor, de aço inox A-312 AISI 304, faz a introdução dos vapores no combustor. Este sistema inclui uma válvula de bloqueio automático, contra-corrente ao vapor comprimido, e uma válvula de duplo estágio automática em co-corrente;

Sistema de Gás Piloto – Um sistema de gás piloto, em aço- carbono, controla a vazão de gás piloto, incluindo um filtro, regulador, medidor de pressão, válvula de bloqueio e válvula manual;

Sistema de Gás Auxiliar - Um sistema de gás auxiliar, em aço-carbono, é fornecido para controlar a vazão de gás auxiliar, incluindo um regulador, um medidor de pressão, uma válvula de bloqueio, uma válvula de controle e uma válvula manual;

Combustor - O combustor, construído enclausurado, faz a combustão completa dos hidrocarbonetos, levando-os a CO2 e vapores. Este é uma chaminé vertical, autosuportada, que usa sucção natural do ar para fornecer combustão e ar de resfriamento;

Queimador de Vapor sem Retorno de Chama – Os queimadores, sem retorno de chama, são construídos em aço inoxidável e, são responsáveis pela introdução de vapores no combustor. Estes queimadores previnem o retorno da chama na tubulação de vapor, utilizando tecnologia similar àquela utilizada no corta-chamas e no detonador;

Queimador de Gás Auxiliar - Um queimador de gás auxiliar adiciona gás combustível no combustor. Este queimador auxilia na redução do uso de combustível, especialmente, para vapores pobres;

Piloto – Um piloto de alta eficiência, por estágio, assegurará a estabilidade do sistema. Os pilotos inspiram ar externo ao combustor e mistura-os com gás combustível para fornecer uma corrente de pré-mistura aos bicos;

Turbo-compressor de Ar Auxiliar – Os dois tubos axiais de ar auxiliar garantem que os vapores sejam queimados rapidamente e com eficiência;

Umidificador de Ar de Resfriamento – Dois umidificadores de ar, com atuadores automáticos, introduzem ar resfriado no combustor;

Instrumentação e Controle do Sistema – O combustor conta com instrumentação específica para controle da operação, inclusive contando com um detector de chamas. O sistema é controlado através de painel tipo PLC e controladores analógicos.

Além destes equipamentos, devido a características individuais de alguns produtos que não permitem sua queima ou como resultado desta geram produtos perigosos, a AGEO possui outros equipamentos de controle:

Sistema de abatimento de Vapores com Coluna de Absorção seguido de adosorvedores de carvão ativado para realizar o tratamento dos vapores dos Acrilatos.

Sistema de adsorção para controle das emissões de Dicloroetano.

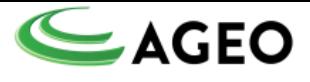

# **CARACTERIZAÇÃO DO EMPREENDIMENTO da AGEO NORTE TERMINAIS e ARMAZÉNS GERAIS S.A.**

## **Área de Tancagem**

A capacidade de estocagem atual do Terminal está dividida em 24 tanques licenciados e instalados e 26 tanques que ainda não foram construídos mas possuem licença de instalação, todos divididos em 4 bacias.

A Tabela 4.1.2 apresenta as principais características dos tanques da AGEO NORTE. Também são mostrados os produtos e respectivos volumes anuais previstos de movimentação em cada tanque.

Os tanques verticais e cilíndricos são construídos de acordo com a Norma API 620 e API 650, em chapas de aço inoxidável e em aço-carbono, de acordo com a compatibilidade do produto a ser armazenado.

Todos os tanques operam inertizados, com controle de nível por sistema de radar, sistema de captação de vapores com encaminhamento para sistema de tratamento e foram construídos para o armazenamento de combustíveis e produtos químicos diversos.

O Terminal movimenta atualmente algo em torno de 100 caminhões/dia e 8 Navios por mês.

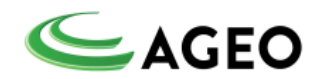

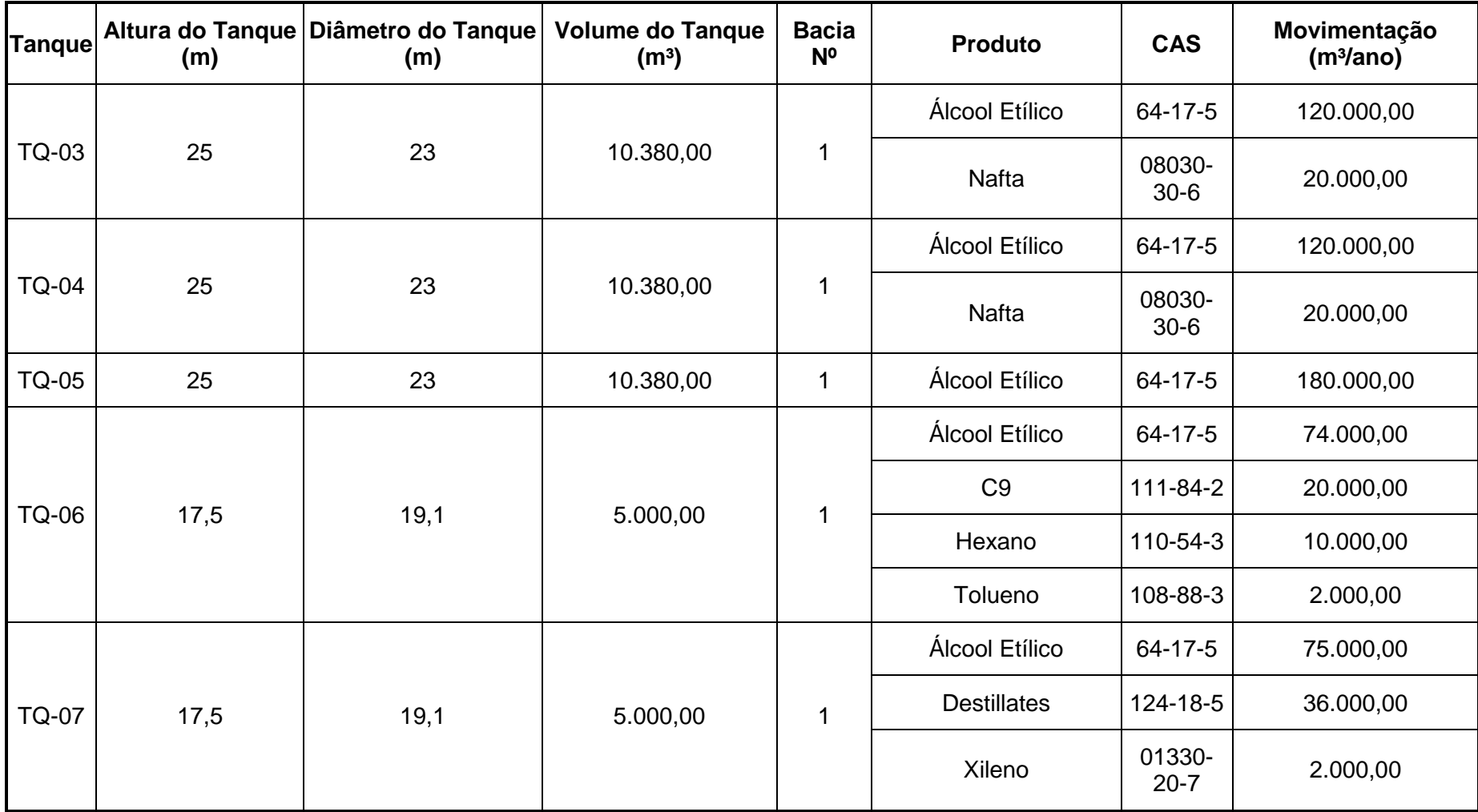

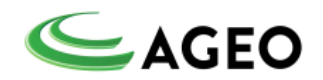

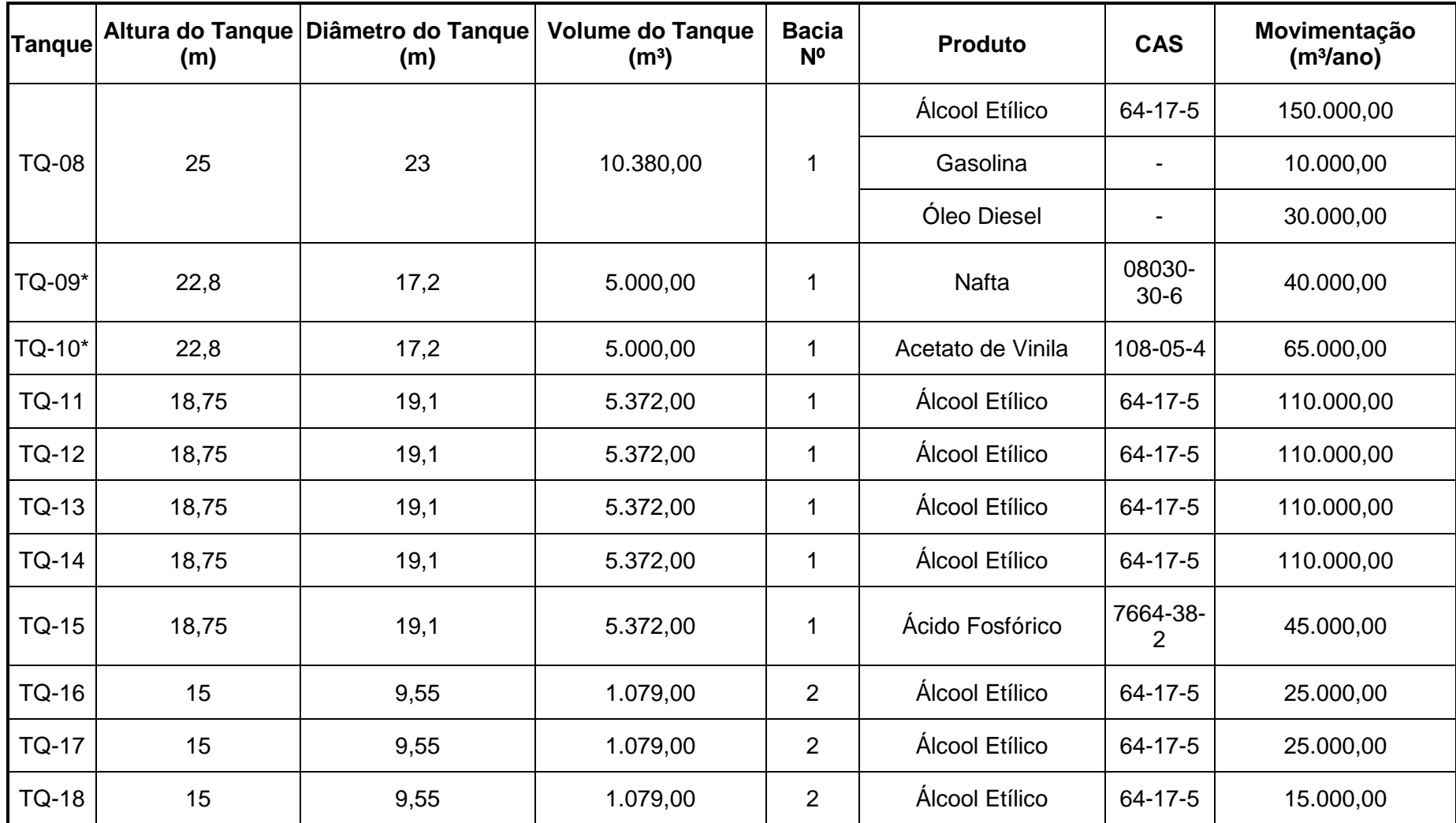

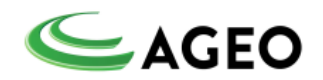

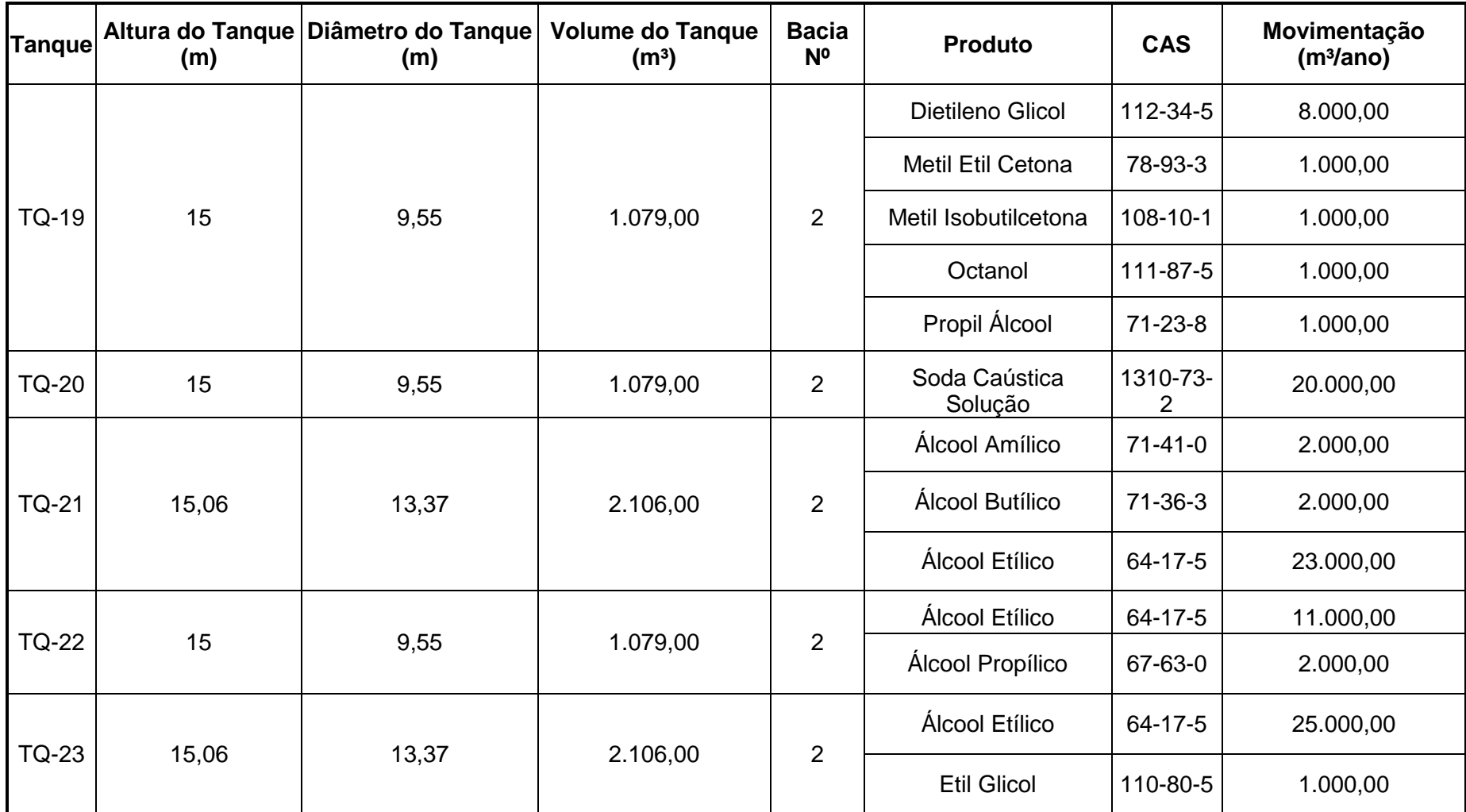

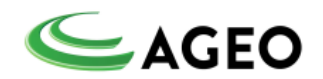

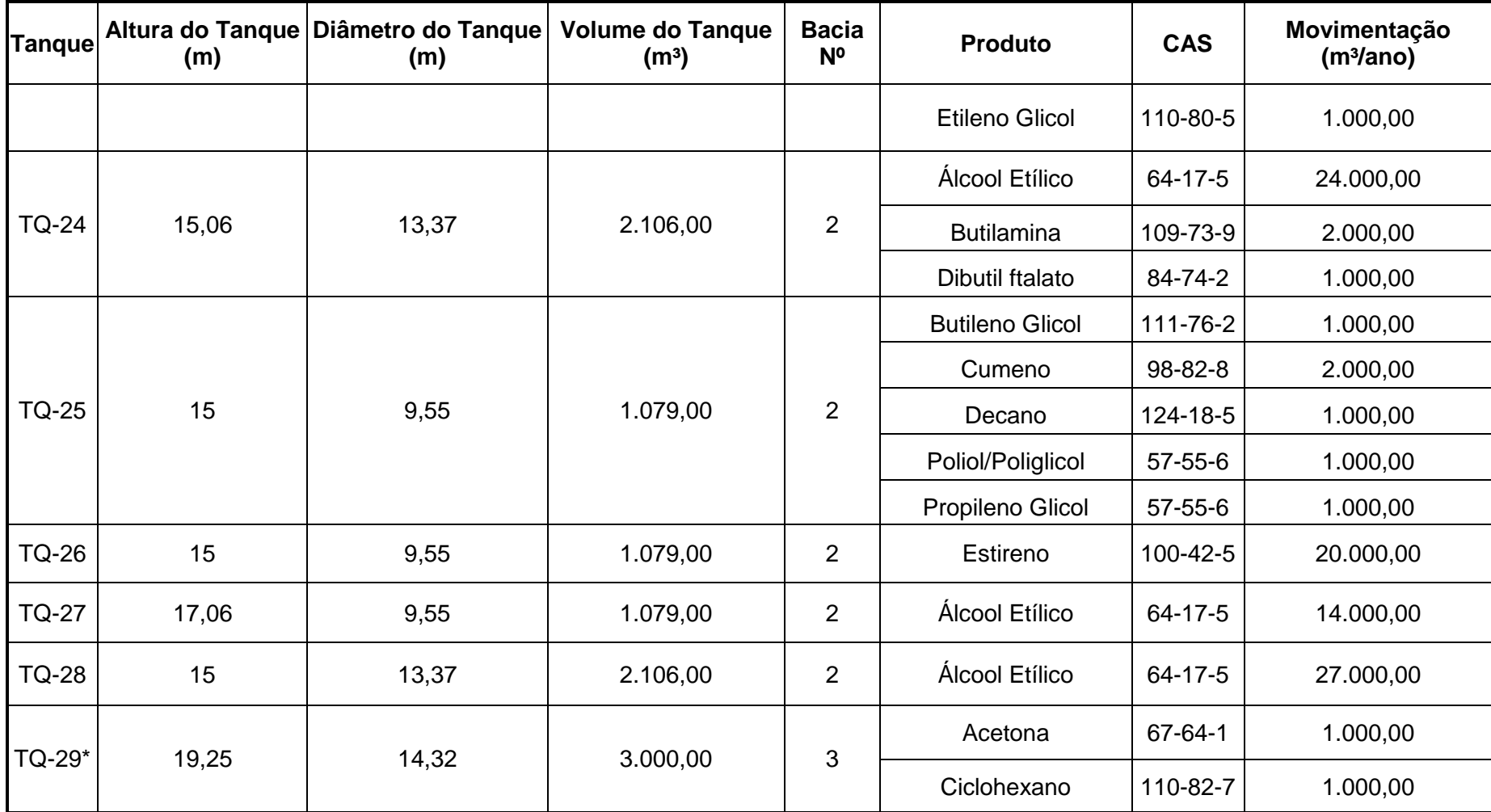

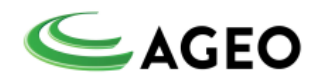

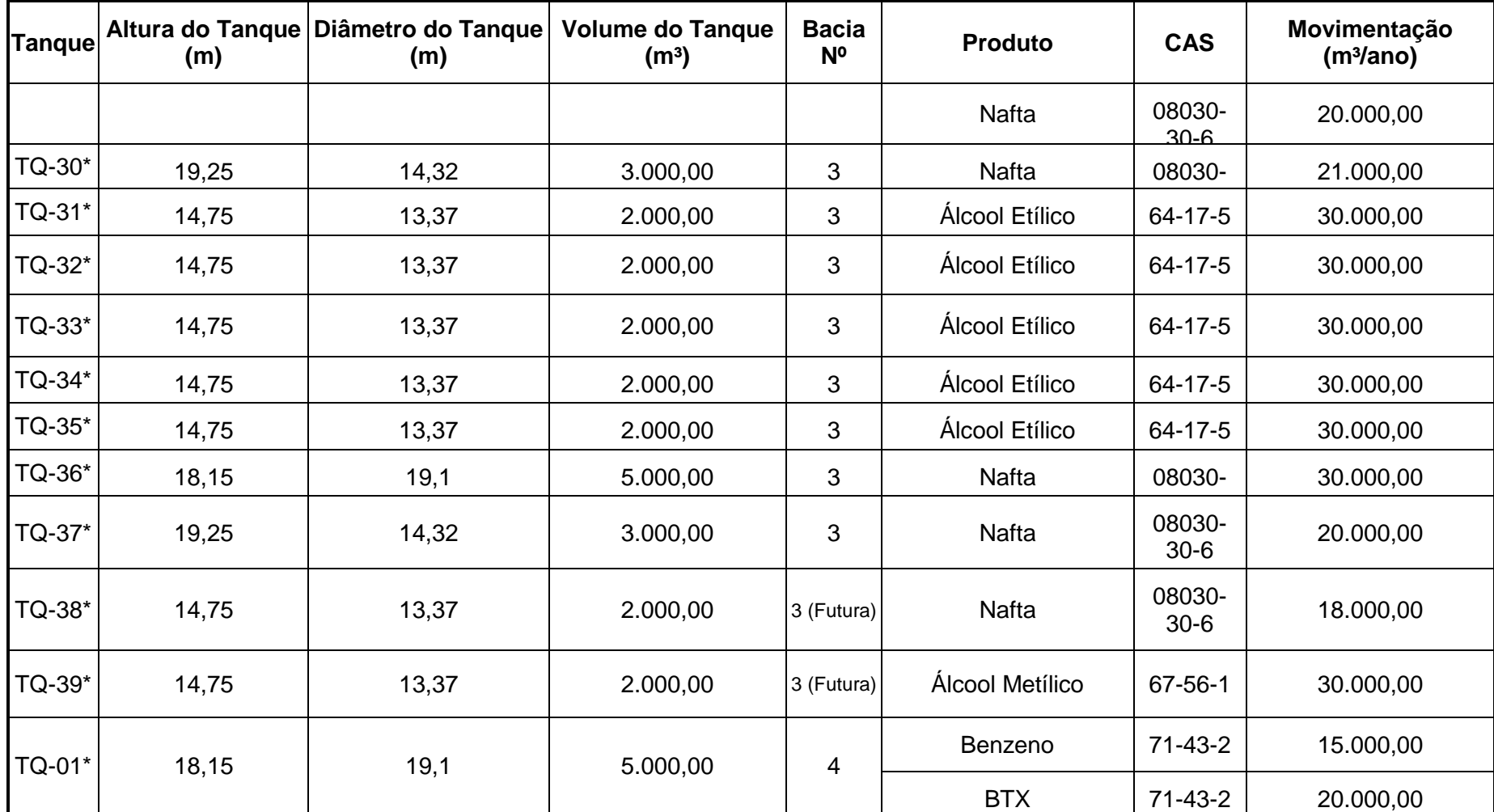

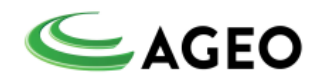

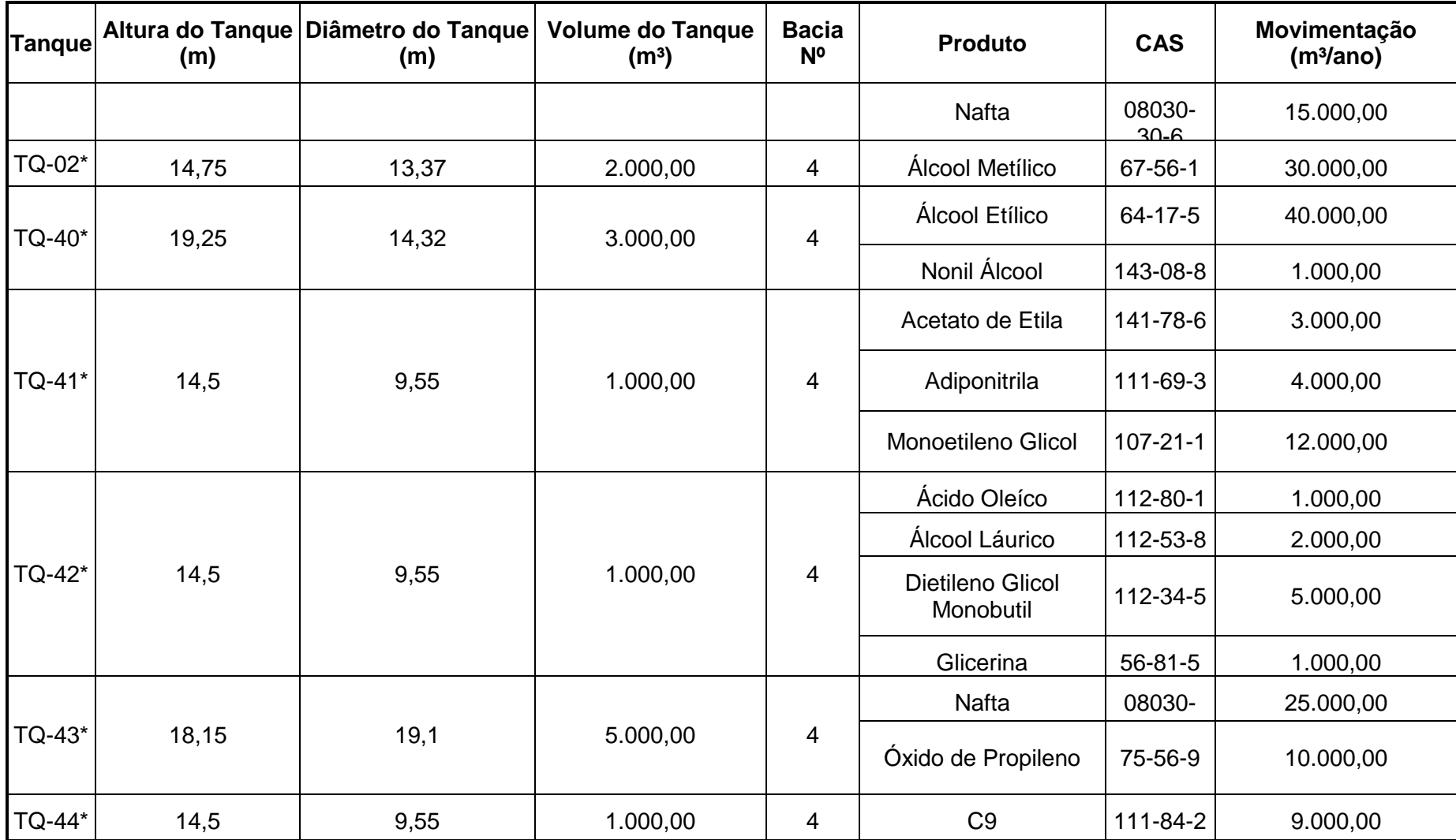

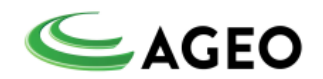

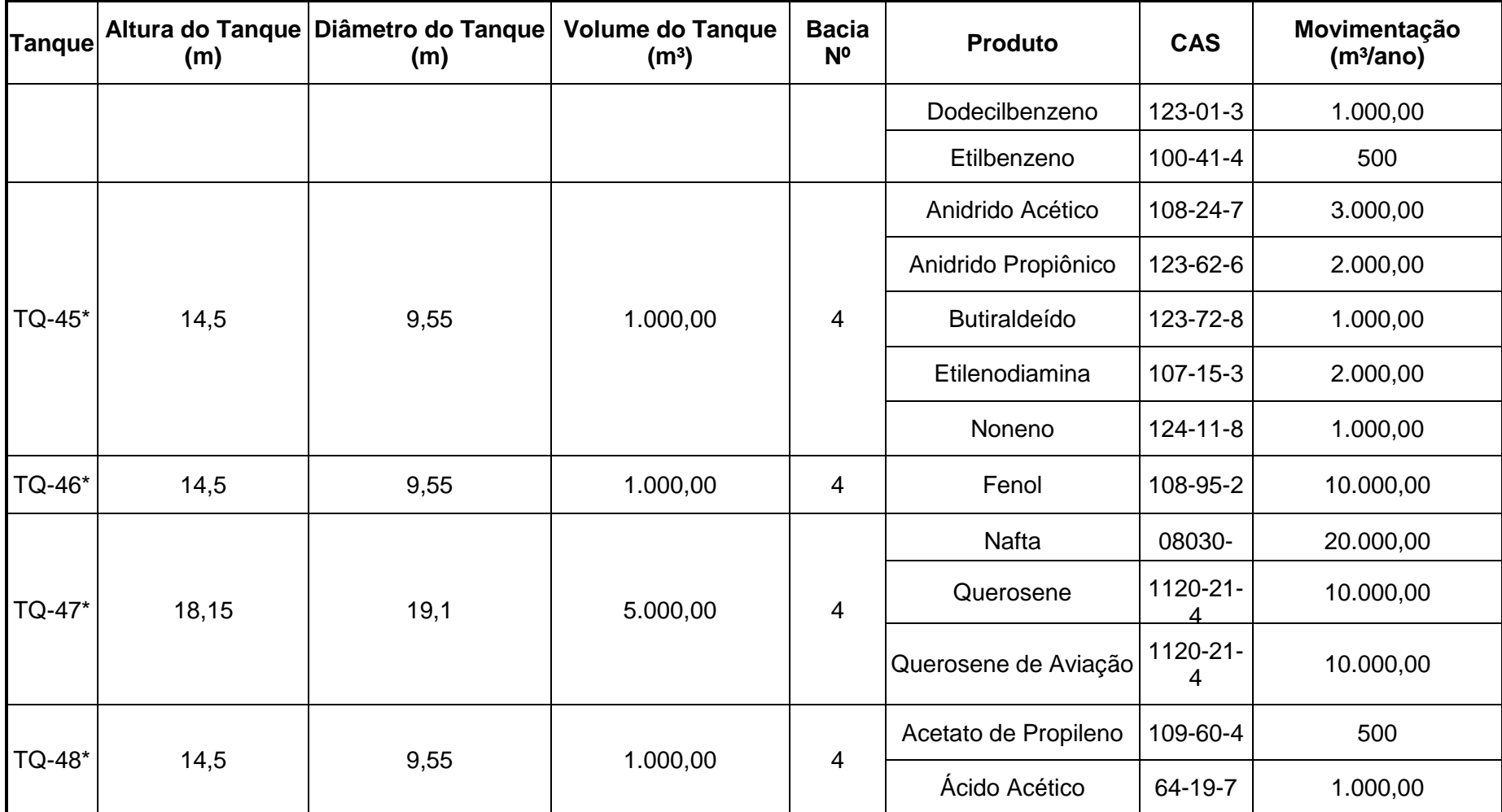

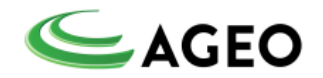

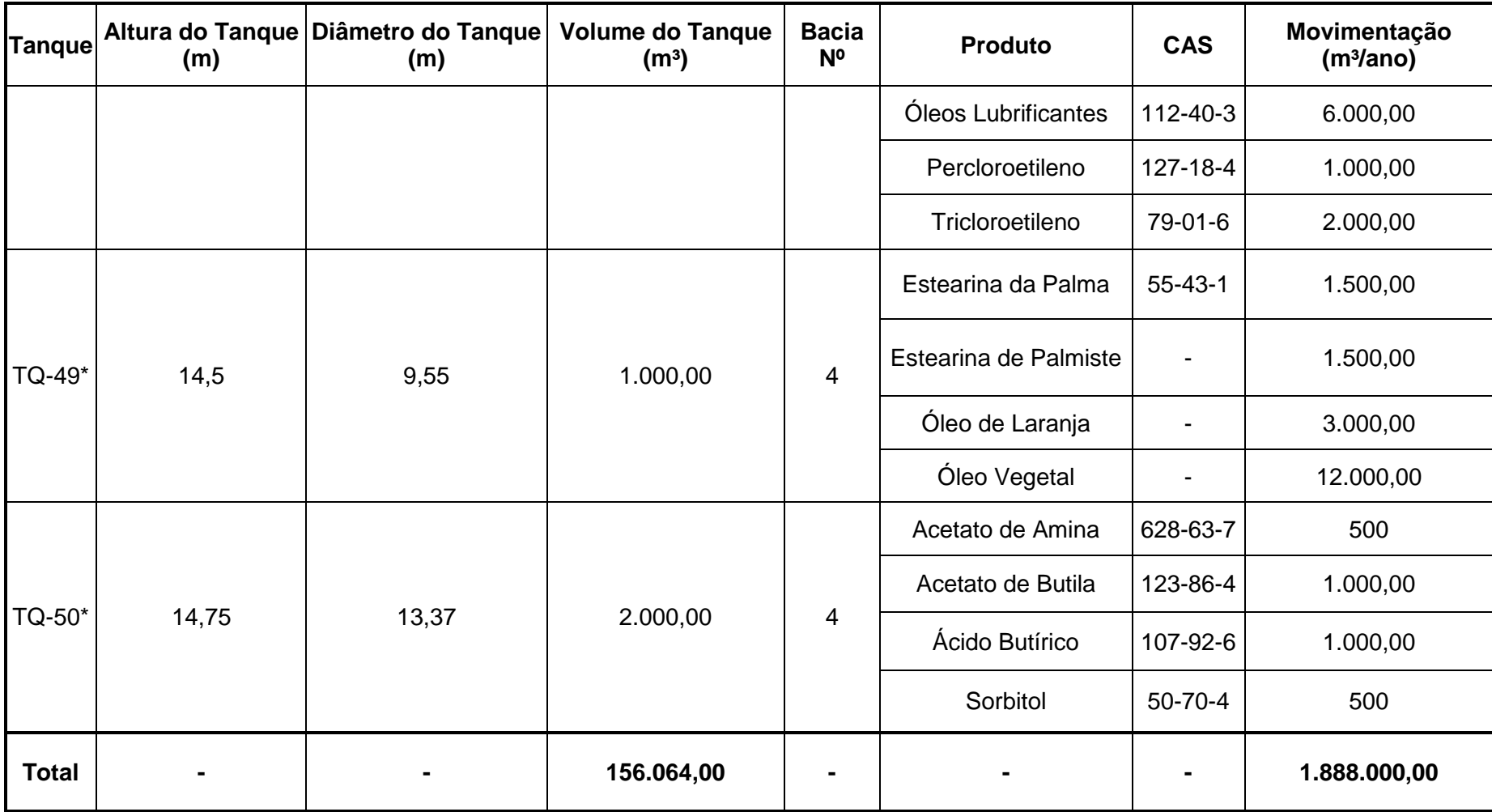

\*- Tanques ainda não construídos. Possuem Licença de Instalação.

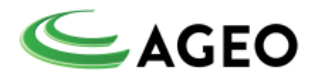

#### **Sistema de Recebimento/Expedição de Produtos**

O recebimento e expedição de produtos da AGEO NORTE são feitos por meio dos modais rodoviário e marítimo.

A vazão máxima entre o terminal e o navio é de 750 m3/h.

A AGEO NORTE utiliza de dois pontos de atracação de navios no cais da CODESP, os quais são denominados Cais São Paulo e Cais Bocaina, que também são utilizados pelos demais terminais da Ilha Barnabé.

Além destes pontos de atracação da CODESP, a AGEO Norte possui outro píer, privativo e em operação, apresentado na Figura 2.1.

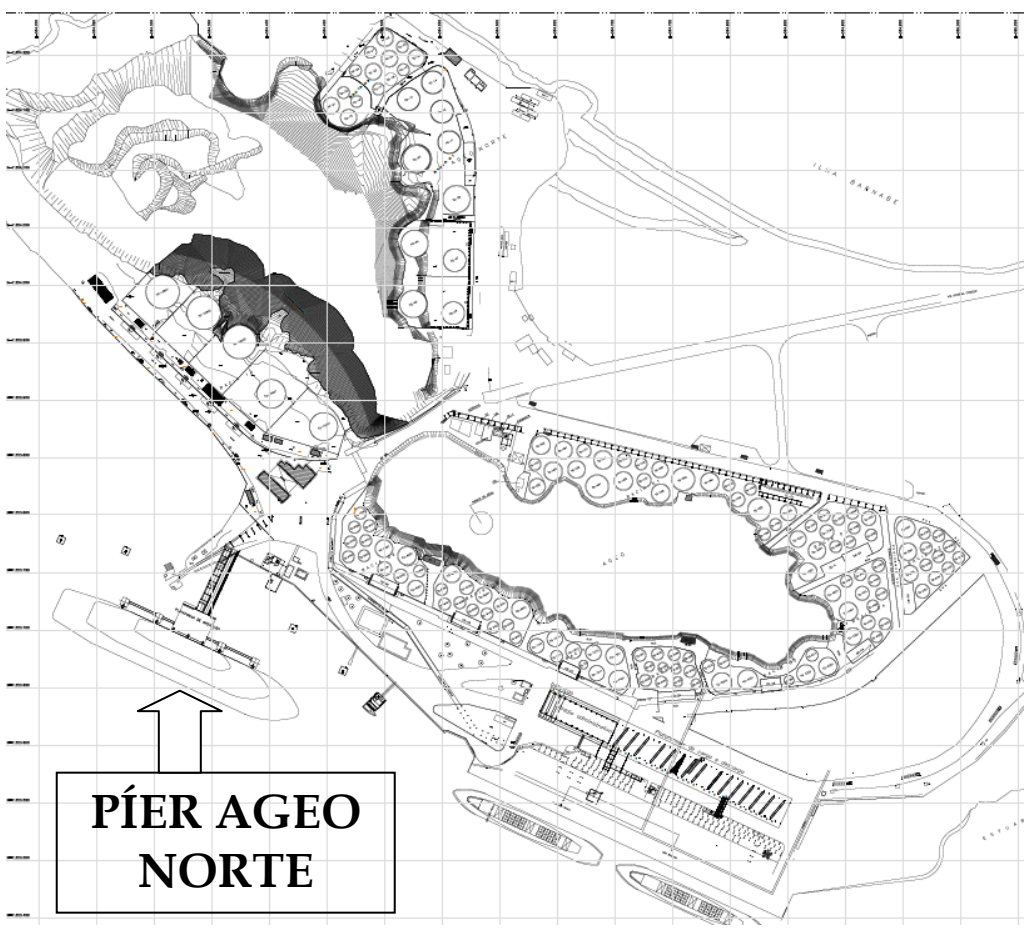

Figura 2.1 – Representação dos Berços

#### **As principais características do píer:**

- Quatro dolfins de atracação e quatro dolfins de amarração;

- Acesso aos dolfins de atracação por passarelas em estrutura metálica de 1,50m de largura, dotadas de canaletas protegidas utilizadas como caminho mecânico;

- Plataforma de operações com dimensões totais de 30,2m x 14,5m e mureta de 40cm de altura ao redor da plataforma, formando um dique de contenção;

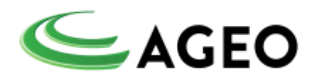

- Sistema de drenagem do dique de contenção composto por *sump tank*, duas bombas de sucção e tubulação de retorno para resíduos;

- Acesso à plataforma de operações por dutovia, ponte para veículos de emergência e pedestres, e um caminho mecânico com rede de incêndio;

- Piperack com encaminhamento de linhas desde o píer até a base da AGEO Norte.

#### **Sistema de Limpeza (Pig)**

Todas as tubulações onde circulam produtos químicos são projetadas para minimizar a perda de produto e facilitar a sua limpeza.

Os circuitos de transferência são sempre esvaziados e limpos após o uso através de "pig" e, lavagem com nitrogênio, ar comprimido ou vapor. Para isso, existem os lançadores e receptores de "pig" nas extremidades das tubulações.

## **Sistema de Água Industrial**

O sistema industrial de água potável é abastecido pela rede existente da CEMBRA. O reservatório de água existente, da CODESP, com capacidade de 500 m<sup>3</sup> supre as necessidades de água de serviço do terminal.

#### **Sistema de Combate à Incêndio**

O terminal tem um Sistema de Combate a Incêndio que é provido de duas bombas, ambas acionadas por motores à diesel. A água utilizada pelo sistema de combate ao é proveniente do mar

A rede de água da AGEO NORTE também está conectada com o sistema da AGEO e com a rede da CODESP na Ilha que, consequentemente, interliga a todos sistemas de todos Terminais da Ilha Barnabé (Granel e Adonai).

#### **Sistema de Nitrogênio**

No terminal existe uma unidade criogênica de nitrogênio, com tanques de armazenamento e vaporizadores. O nitrogênio gasoso é utilizado para inertização do espaço vapor do tanques. O nitrogênio também é utilizado para operação dos lançadores de "pig" e sopragem de linhas.

#### **Sistema de Drenagem**

Todo área com potencial de receber produto derramado (Bacias de tanques, casas de bombas, pontos de conexões, plataforma de carga e descaga de caminhões, plataforma de operações para Navios) são protegidas com por área de contenção.

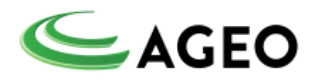

Os sistemas de contenção são protegidas por caixa de coleta do tipo *sump tank ou* por válvulas que se mantém na posição fechada com direcionamento para sistema separador de água e óleo ou são retirados através de caminhão vácuo e destinação corretamente de acordo com CADRI aprovado pelo órgão ambiental.

#### **Tanques de Armazenamento**

Os tanques de armazenamento são aéreos e estão contidos em bacias de contenção, devidamente separados por diques intermediários, de modo a isolar e proteger outras áreas de contaminação no caso de vazamento, operações de drenagem, limpeza, transferências, águas pluviais contaminadas e ainda manutenção de equipamentos e tubulações, conforme Tabela 2.2. No projeto das bacias são respeitadas as seguintes normas técnicas:

ABNT – NBR 17505-1 – Armazenamento de líquidos inflamáveis e combustíveis – Parte 2 – Armazenamento em tanques e em vasos;

ABNT – NBR 17505-1 – Armazenamento de líquidos inflamáveis e combustíveis – Parte 7 – Proteção contra incêndio para parques de armazenamento com tanques estacionários.

#### **Sistema de Controle de Emissões Atmosféricas**

O Queimador de Vapores é utilizado para o controle de emissões durante o carregamento e o descarregamento de produtos orgânicos voláteis em caminhões, Navios e tanques, e transferência entre tanques.

O sistema é constituído dos seguintes equipamentos:

Vaso Decantador - vaso vertical em aço-carbono, que possui um diâmetro de 0,91m e anéis soldados resultando na altura de 1,8 m. As conexões do vaso incluem entrada e saída de vapor, dreno, respiro, bocal de inspeção, válvula de alívio e controle. As conexões de controle incluem chaves de nível, medidor de nível, respiro e dreno. Um medidor de nível e alarme de nível alto e bloqueadores complementam o equipamento;

Turbo-compressor (exaustor) e Motor - O turbo-compressor (exaustor) centrífugo será utilizado para transferir os vapores. O turbo-compressor é operado por um motor 480V TEFC. Uma chave bloqueadora de alta temperatura na descarga do turbo-compressor e medidores de pressão na sucção e descarga complementam o equipamento;

Motor de Velocidade Variável - O motor de velocidade variável controla a pressão dos vapores na entrada do Queimador;

Corta-chamas – O corta-chamas auxilia a proteção dos tanques contra fogo, explosões e detonações;

Sistema de tubulação de vapor - O sistema de tubulação de vapor, de aço inox A-312 AISI 304, faz a introdução dos vapores no combustor. Este sistema inclui

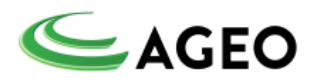

uma válvula de bloqueio automático, contra-corrente ao vapor comprimido, e uma válvula de duplo estágio automática em co-corrente;

Sistema de Gás Piloto - Um sistema de gás piloto, em aço-carbono, controla a vazão de gás piloto, incluindo um filtro, regulador, medidor de pressão, válvula de bloqueio e válvula manual;

Sistema de Gás Auxiliar - Um sistema de gás auxiliar, em aço-carbono, é fornecido para controlar a vazão de gás auxiliar, incluindo um regulador, um medidor de pressão, uma válvula de bloqueio, uma válvula de controle e uma válvula manual;

Combustor - O combustor, construído enclausurado, faz a combustão completa dos hidrocarbonetos, levando-os a CO2 e vapores. Este é uma chaminé vertical, auto- suportada, que usa sucção natural do ar para fornecer combustão e ar de resfriamento;

Queimador de Vapor sem Retorno de Chama – Os queimadores, sem retorno de chama, são construídos em aço inoxidável e, são responsáveis pela introdução de vapores no combustor. Estes queimadores previnem o retorno da chama na tubulação de vapor, utilizando tecnologia similar àquela utilizada no corta-chamas e no detonador;

Queimador de Gás Auxiliar - Um queimador de gás auxiliar adiciona gás combustível no combustor. Este queimador auxilia na redução do uso de combustível, especialmente, para vapores pobres;

Piloto – Um piloto de alta eficiência, por estágio, assegurará a estabilidade do sistema. Os pilotos inspiram ar externo ao combustor e mistura-os com gás combustível para fornecer uma corrente de pré-mistura aos bicos;

Turbo-compressor de Ar Auxiliar – Os dois tubos axiais de ar auxiliar garantem que os vapores são queimados rapidamente e eficientemente;

Umidificador de Ar de Resfriamento – Dois umidificadores de ar, com atuadores automáticos, introduzem ar resfriado no combustor;

Instrumentação e Controle do Sistema – O combustor conta com instrumentação específica para controle da operação, inclusive contando com um detector de chamas. O sistema é controlado através de painel tipo PLC e controladores analógicos.

#### **Caracterização da Região**

A AGEO Terminais e AGEO NORTE localizam-se na Ilha Barnabé, município de Santos, Estado de São Paulo. Este local possui dois acessos: o primeiro através da Rodovia Cônego Domenico Rangoni (SP-055) e o segundo por via marítima desde o Porto de Santos.

O município de Santos está localizado no litoral do Estado de São Paulo. É limitado ao norte por Santo André, Mogi das Cruzes e Salesópolis; ao sul pelo Oceano Atlântico e por Guarujá; a leste por Bertioga e São Sebastião e a oeste por Cubatão e São Vicente.

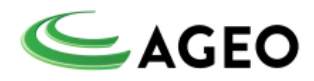

O município de Santos estende-se por uma área de 280,9 km2 na parte continental, dista 68 km da capital do estado, a qual pode ser acessada por meio das Rodovias Anchieta (SP 150), Imigrantes (SP 160), Caiçaras (SP 148) e Caminho do Mar (interditada ao uso, somente para turismo). Dista 505 km do Rio de Janeiro pela Rodovia Rio-Santos (BR 101) e 490 km de Curitiba pelas Rodovias Pe. Manoel da Nóbrega, SP 55, SP 165 e BR 116, conforme pode ser visualizado na Figura 2.2.

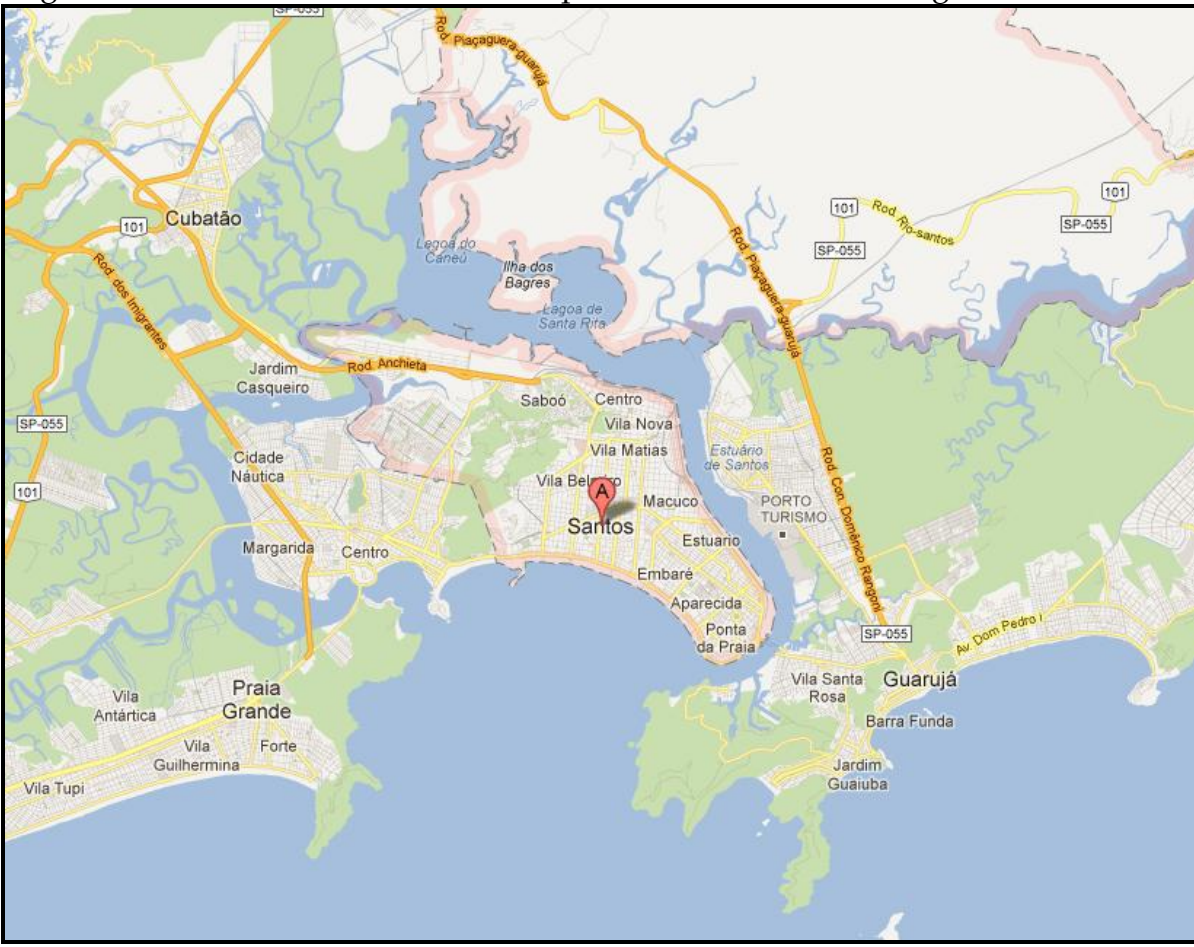

Fonte: Google Maps, 2014.

Figura 2.2 – Localização do Município

Na parte insular, os rios são canalizados. Na parte continental, os rios formam meandros, sendo os mais importantes os rios Quilombo, Jurubatuba, Diana e Cabuçu.

Características Populacionais

As duas empresas situam-se na Ilha Barnabé, numa área estritamente industrial, tendo nas suas proximidades outras empresas tais como: Adonai Química e Granel Química. A Tabela 2.5 mostra a distribuição dos funcionários das empresas circunvizinhas a AGEO.

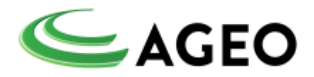

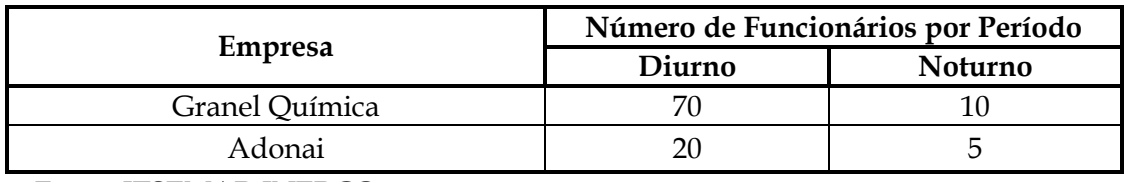

#### **Tabela 2.4 – Distribuição de Funcionários e População Circunvizinha**

Fonte: ITSEMAP-INERCO.

#### **Características Climáticas e Meteorológicas**

Devido a indisponibilidade de dados climáticos na página eletrônica do DATAGEO, do Sistema Ambiental Paulista, que sejam representativos para o litoral paulista, foram adotados os padrões meteorológicos recomendados na Norma CETESB P4.261/2011 apresentados na sequência.

#### Período diurno

- **Temperatura ambiente 25° C;**
- Velocidade do vento  $-3.0$  m/s;
- Categoria de estabilidade atmosférica C;
- Umidade relativa do ar 80%;
- Distribuição uniforme do vento em 8 direções.

#### Período noturno

- **Temperatura ambiente 20° C;**
- Velocidade do vento  $-2.0$  m/s;
- Categoria de estabilidade atmosférica E;
- Umidade relativa do ar 80%;
- Distribuição uniforme do vento em 8 direções.

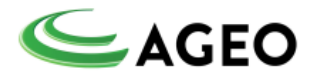

#### **4.2. IDENTIFICAÇÃO DE PERIGOS**

<span id="page-35-0"></span>O presente capítulo tem a finalidade de informar todos os perigos identificados nos Terminais AGEO mapeados através do Estudo de Análise de Riscos e do Procedimento PGI.07 – Identificação e Avaliação de Perigos e Riscos SSO .

O Anexo I apresenta o Procedimento PGI.07 e a Planilha FI.10 – Levantamento de Perigos, Riscos e Matriz de Significância.

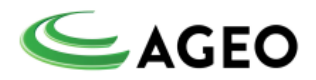

#### **4.3. REVISÃO DO ESTUDO DE ANÁLISE DE RISCO**

<span id="page-36-0"></span>O Estudo de Análise de Riscos Integrado dos Terminais da AGEO será revisado com a finalidade de se identificar a existência de novas situações de risco, possibilitando o aperfeiçoamento das operações realizadas e mantendo as instalações dentro de um padrão de segurança.

Quando da necessidade de revisão, este será realizado por equipe multidisciplinar do Terminal e/ou terceiros, contemplando minimamente as atividades operacionais, de acordo com as necessidades e/ou modificações. Neste caso envolvendo também a equipe de projetos, que eventualmente se faça necessária ao longo do tempo, considerando sempre os resultados de vistorias, inspeções ou auditorias. A responsabilidade pela execução das atividades é do Coordenador do Geral do PGR.

A Tabela 4.3 apresenta as situações, quesitos e prazos para realização de revisão do Estudo de Análise de Riscos do Terminal.

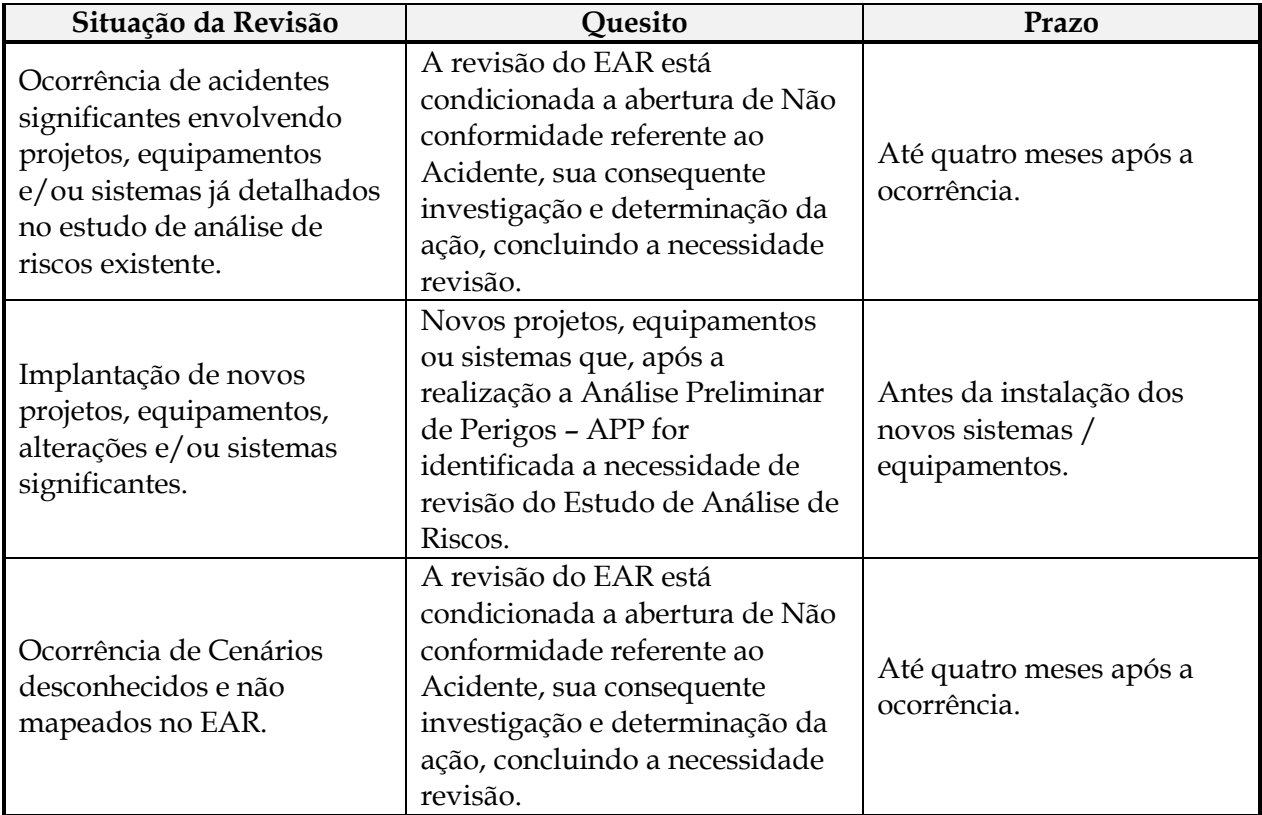

#### **Tabela 4.3 - Revisão do Estudo de Análise de Riscos**

**Nota I:** Independente da Tabela 4.3. acima, o Estudo de Análise de Riscos deverá ser revisado a cada 4 anos.

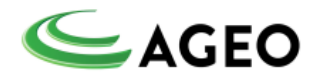

**Nota II:** Sempre que houver revisão do EAR, obrigatoriamente o PGR deverá ser revisado ou, no mínimo, deve-se considerar revisão do PGR com periodicidade anual.

#### **4.4. PROCEDIMENTOS OPERACIONAIS**

<span id="page-37-0"></span>Esta atividade tem por objetivo estabelecer, de forma padronizada, os procedimentos operacionais praticados nas diferentes operações dos Terminais da AGEO, os quais estão estabelecidos em Procedimentos, Instruções de Trabalho, Formulários e Rotinas de Manutenção.

Esses Procedimentos, Instruções e Formulários possuem uma sistemática de revisão que é determinada através do PGI.01 – Controle de Documentos e Dados do sistema de Gestão Integrada (Anexo III). Este procedimento tem o objetivo de fornecer diretrizes para elaboração, codificação, aprovação, emissão, atualização, controle e revisão de todos os documentos do Sistema de Gestão Integrada.

A revisão dos documentos, claramente definida através do procedimento PGI.01, deve ser aprovada e disponibilizada sempre que julgado necessário. Todas as revisões devem ser submetidas à verificação e aprovação. Este julgamento é baseado principalmente em alterações inseridas, opiniões e propostas de modificações dadas pelos usuários dos documentos. A partir do momento em que uma revisão é aprovada e disponibilizada, as versões anteriores tornam-se obsoletas, perdendo oficialmente a validade (PGI.01). A função ou pessoa que realizou a aprovação de uma revisão anterior deve ser a mesma que aprova a revisão atual. Caso diferente, a função ou pessoa deve ter acesso a todas as informações necessárias para subsidiar a análise e aprovação do documento. Todos os documentos revisados são informados via e-mail aos gestores de cada processo, cabendo ao mesmo multiplicar/divulgar a informação de atualização quando necessário.

Esses documentos são facilmente acessíveis através da rede "S:/SGI" e em pastas físicas dispostas em pontos estratégicos de tal forma que todos colaboradores possam ter acesso com maior rapidez.

Abaixo, como evidência de todos os documentos do Sistema, segue Lista de Procedimentos e Instruções de Trabalhos relativas as operações dos Terminais AGEO.

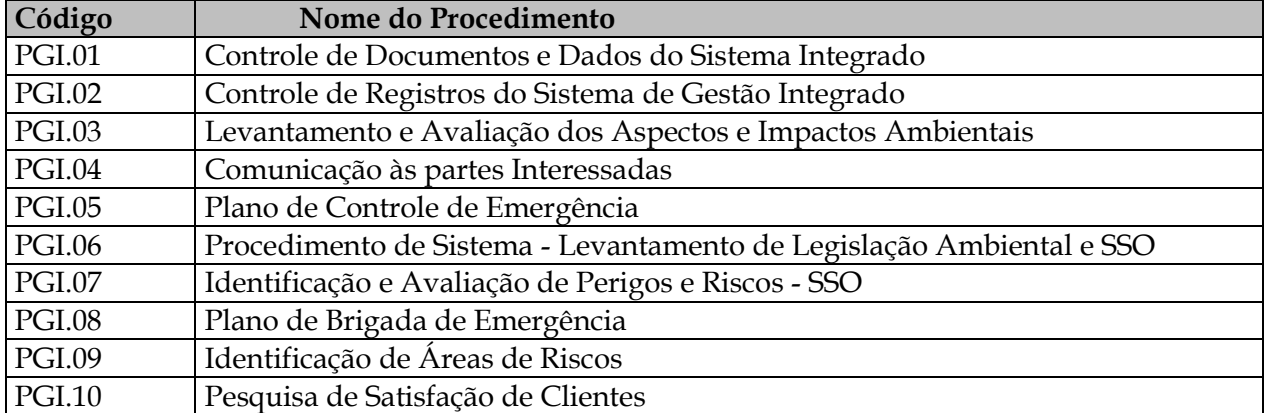

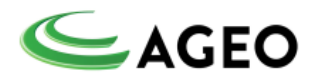

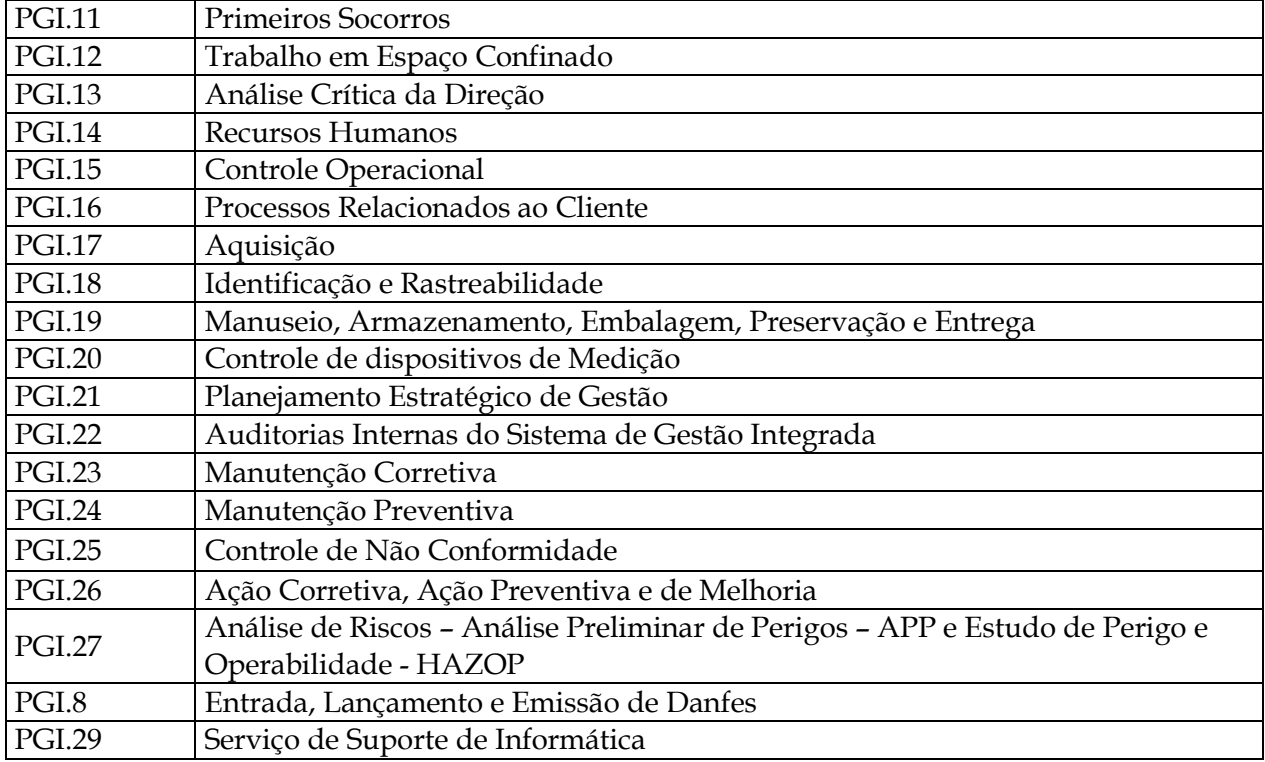

# Instruções de Trabalho

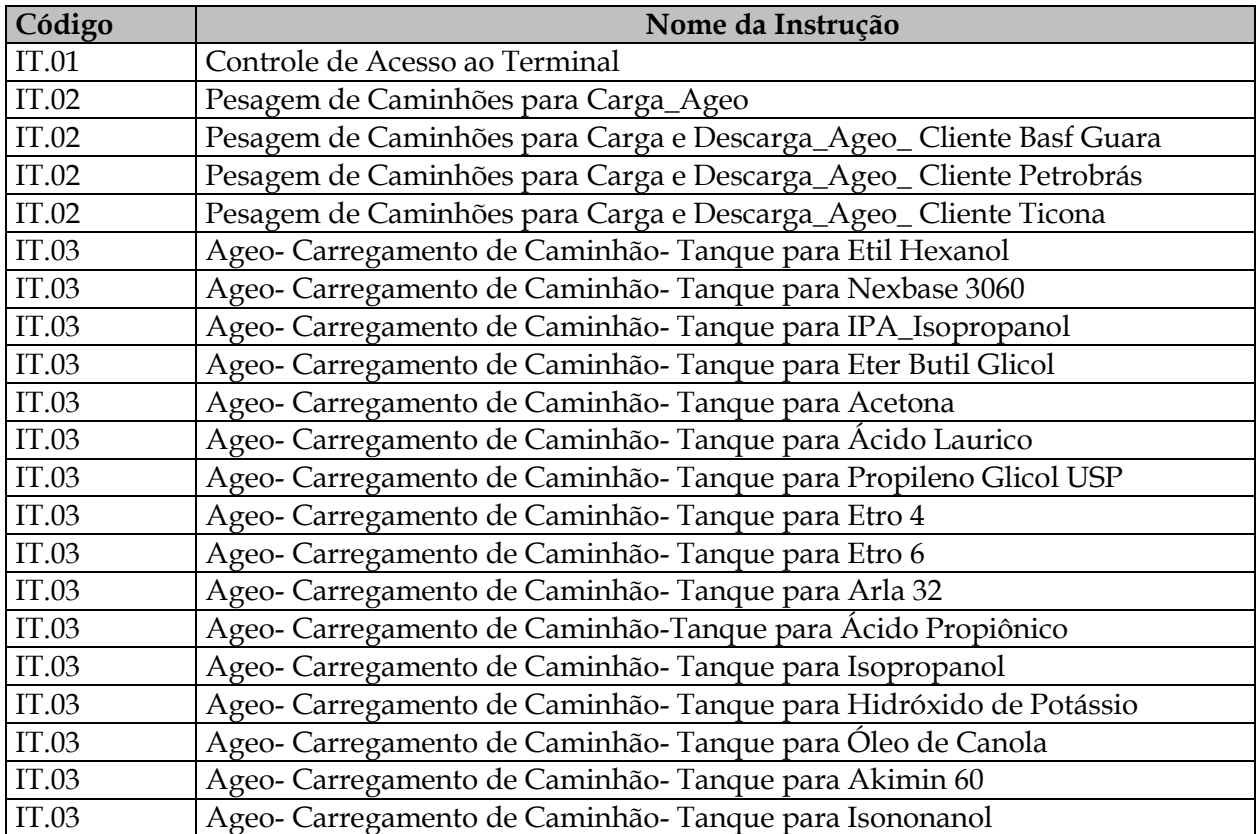

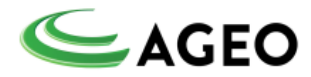

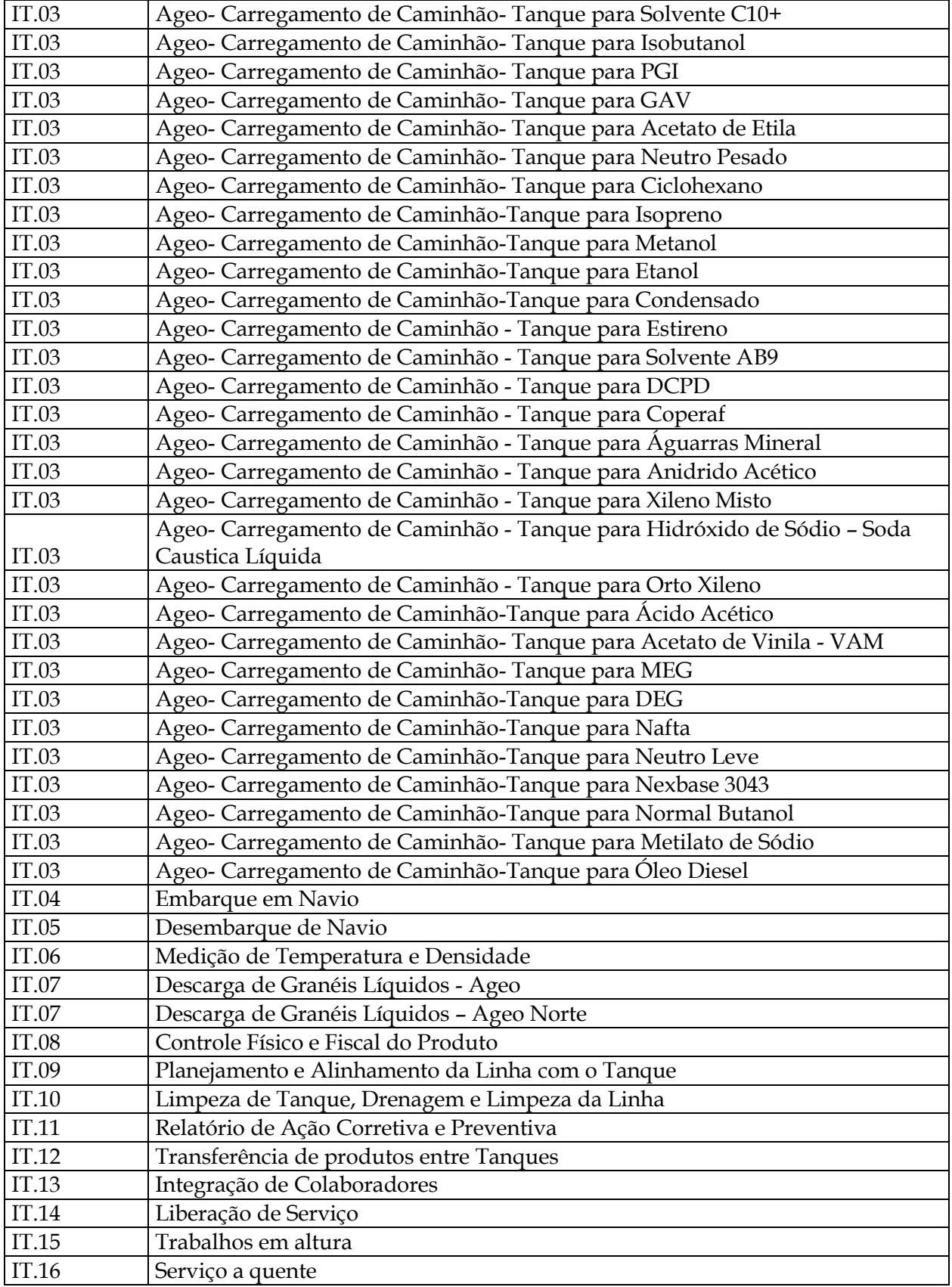

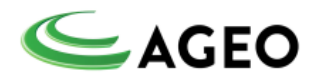

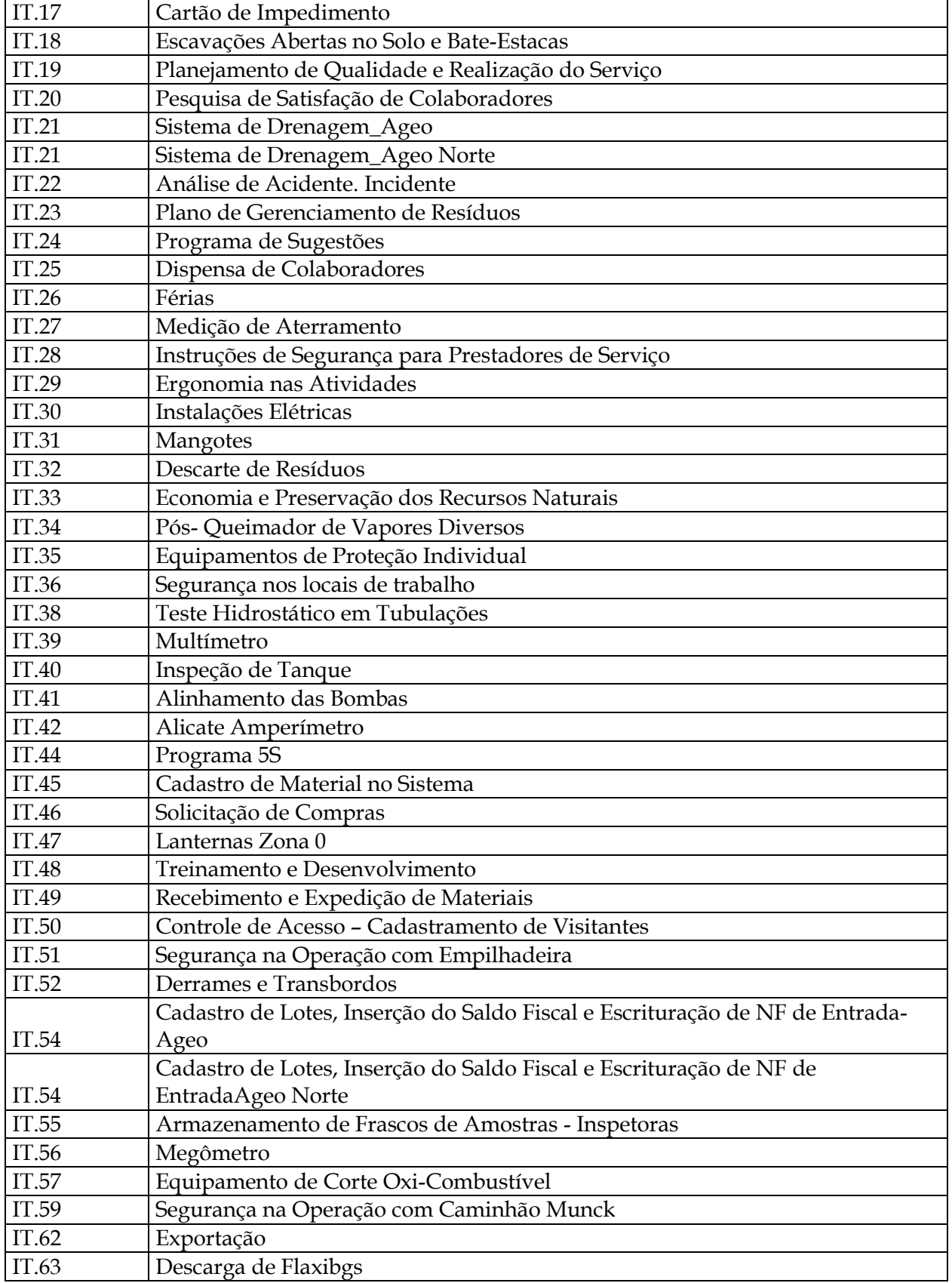

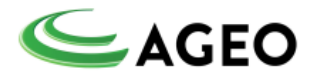

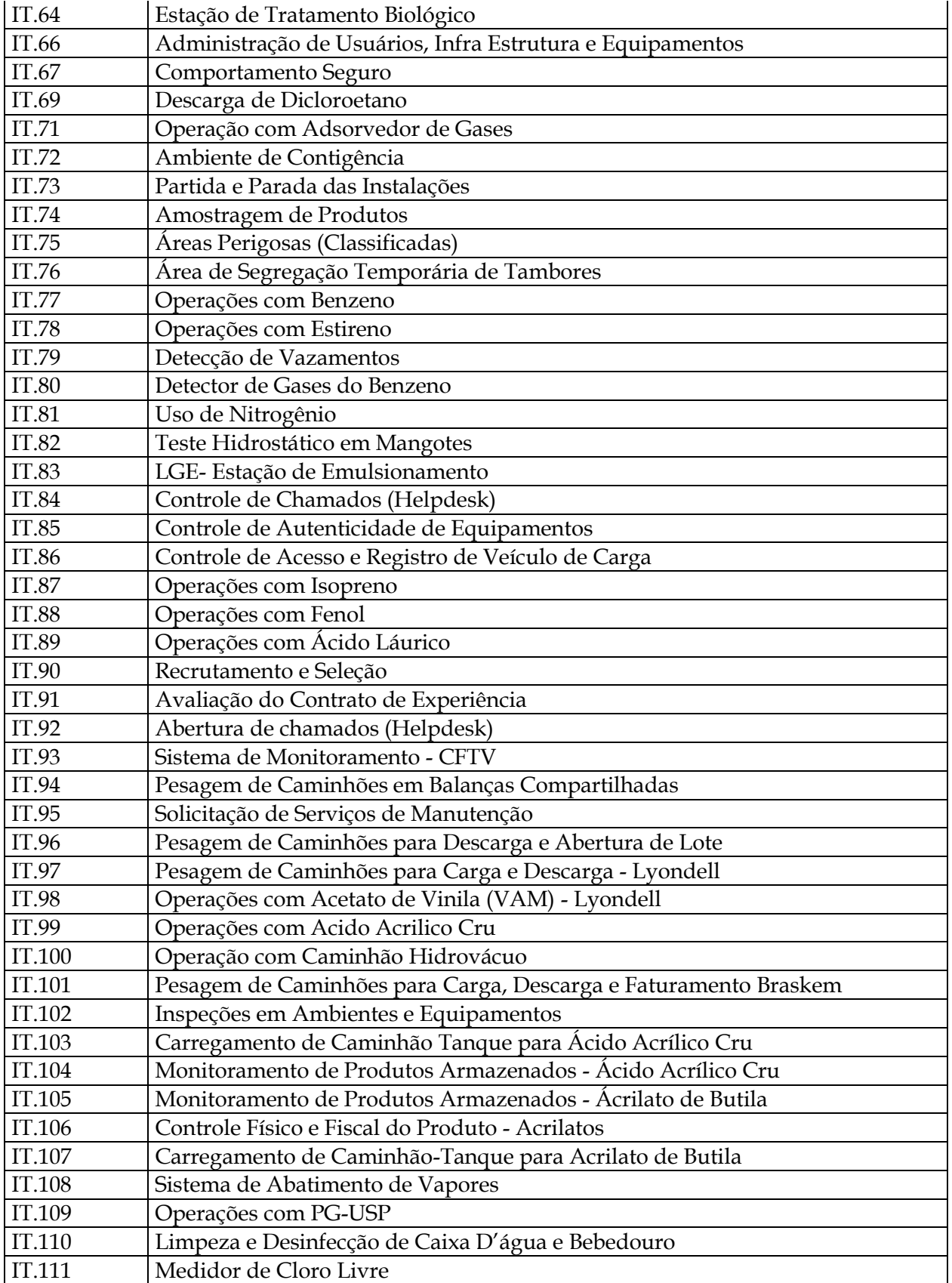

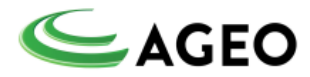

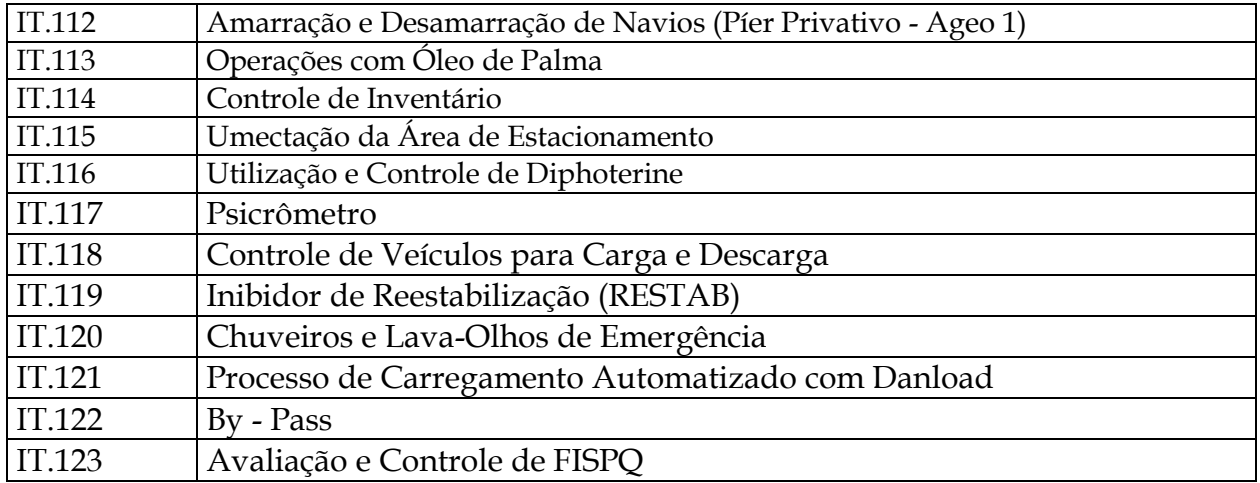

Como evidência dos procedimentos dos aspectos de risco, apesar de já estarem listados acima, frisamos neste momento os seguintes:

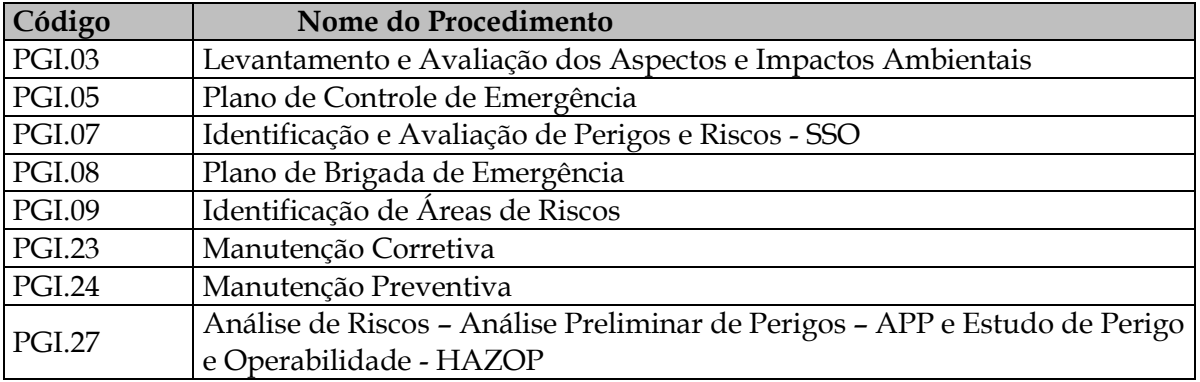

#### **4.5. GERENCIAMENTO DE MODIFICAÇÕES**

<span id="page-42-0"></span>O objetivo deste item é estabelecer uma sistemática adequada para o gerenciamento dos perigos decorrentes de eventuais modificações físicas e/ou administrativas nas instalações dos Terminais da AGEO, com a finalidade de identificar, avaliar e gerenciar tais perigos previamente.

O documento principal responsável pelo Gerenciamento de Modificações dentro do Sistema de Gestão dos Terminais da AGEO é o PGI.27 – Análise de Riscos – Análise Preliminar de Perigo APP e Estudo de Perigo e Operabilidade.

O responsável pela execução deste item é do Coordenador de Segurança (Setor de QSMS) e a autorização da modificação da Diretoria do Terminal.

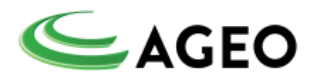

O Procedimento está de acordo com o ANEXO W – *Conteúdo mínimo de um procedimento* e os registros de acompanhamento, aqui identificado como FI.42 – Análise Preliminar de Perigos está de acordo com o ANEXO X – *Formulário para gerenciamento de modificações* da Norma Técnica P4.261.

Abaixo segue a relação de modificações enquadradas para a realização da análise APP através do preenchimento do FI.42:

- Instalações de novos equipamentos e sistemas;
- Mudança nas operações com produtos perigosos;
- Atividades de risco e não rotineiras;
- Necessidade de Brainstorming entre as áreas da empresa;
- Exigência de processos de licenciamento;
- Exigência de requisitos legais conforme FI.39 Planilha de Requisitos Aplicáveis;
- Novos produtos a serem armazenados;
- Novas instalações/Mudanças em áreas classificadas;
- Modificações em berços de atracação;
- Novos métodos de amostragem/Área de Teste;

- Construções temporárias.

O ANEXO IV apresenta como evidência o PGI.27 e o FI.42.

#### **4.6. MANUTENÇÃO E GARANTIA DA INTEGRIDADE**

<span id="page-43-0"></span>O Programa de Manutenção e da garantia da integridade dos componentes considerados críticos dos Terminais AGEO estão divididos em dois Procedimentos distintos – PGI.23 – Manutenção Corretiva e PGI.24 – Manutenção Preventiva.

O Programa de Manutenção Corretiva – PGI.23, tem como principal objetivo de estabelecer uma sistemática para execuções de Manutenções Corretivas a fim de garantir que os equipamentos com problemas sejam prontamente reparados e colocados em operação, não provocando atrasos nas operações, tampouco comprometendo a segurança dos equipamentos e pessoas envolvidas na operação, manuseio ou proximidade dos mesmos, nas dependências dos Terminais AGEO. As solicitações de Manutenção Corretivas são realizadas pelo setor requisitante ao setor de Manutenção através do preenchimento do Formulário FM.03 – Solicitação de Manutenção, assim que for identificada situação anormal, de defeito em equipamentos, ou que ofereça risco a segurança dos colaboradores e equipamento. O Anexo V apresenta o FM.03.

O Programa de Manutenção Preventiva – PGI.24, tem como principal objetivo, estabelecer rotinas para execução de Manutenção Preventiva a fim de evitar danos nos equipamentos durante o funcionamento, prejudicando operações com paradas inesperadas e/ou comprometendo a segurança dos equipamentos e pessoas envolvidas na operação, manuseio ou proximidades dos mesmos, nas dependências dos Terminais AGEO.

A sistemática da Manutenção Preventiva prevê que o Setor de Manutenção deve planejar anualmente as manutenções preventivas inserindo as datas previstas no FM.02 –

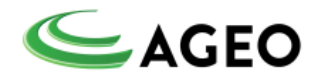

Cronograma da Manutenção Preventiva. Para Rotinas de Manutenção com frequências maiores, pode-se optar por prever um período aberto para sua realização, sem data exata (ex.: semanal, mensal, durante o semestre etc.).

Para o devido acompanhamento das Manutenções Preventivas utiliza-se o cronograma conforme FM.02 – Cronograma de Manutenção, FM.05 – Cronograma de Manutenção Preventiva – Frequência Diária e FM.06 - Cronograma de Manutenção Preventiva – Frequência Semanal. Abaixo segue a Lista Mestra dos Formulários de Manutenção e a Lista Mestra das Rotinas de Manutenção.

A responsabilidade pela execução e cumprimento dos Procedimentos de Manutenção é do Supervisor de Manutenção dos Terminais Ageo.

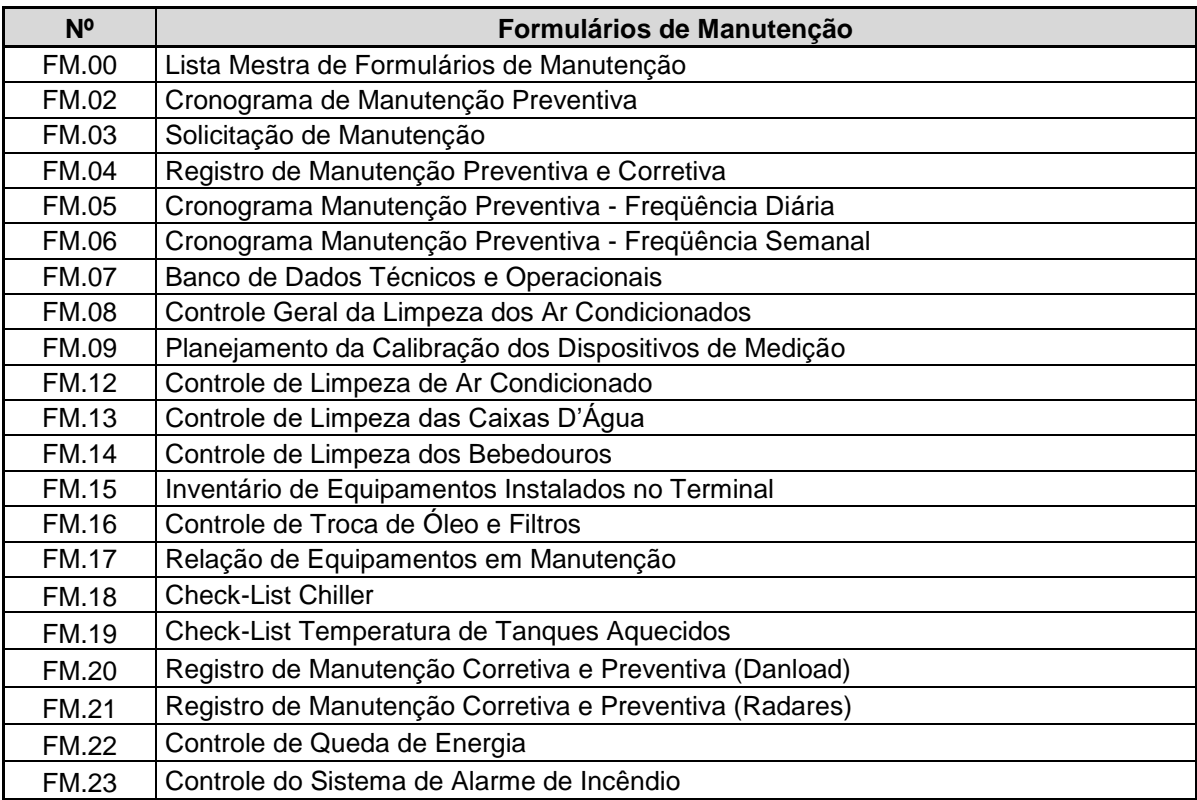

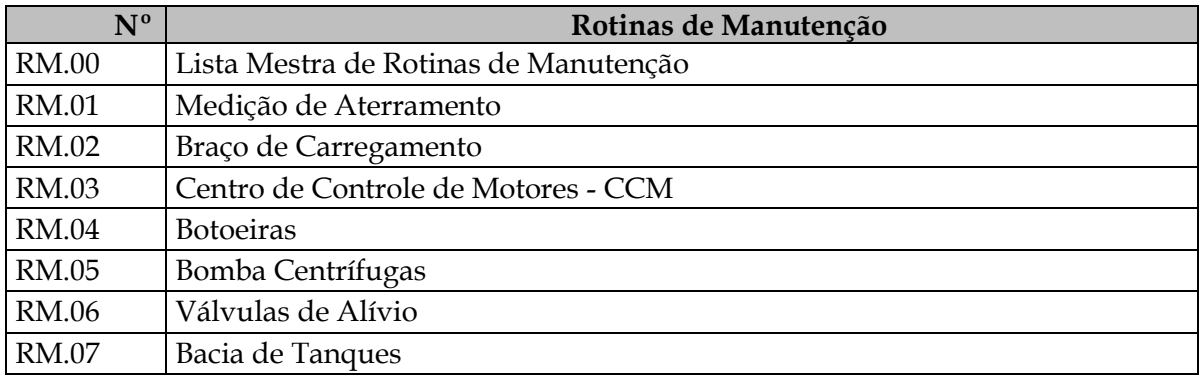

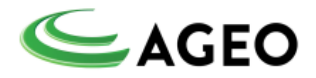

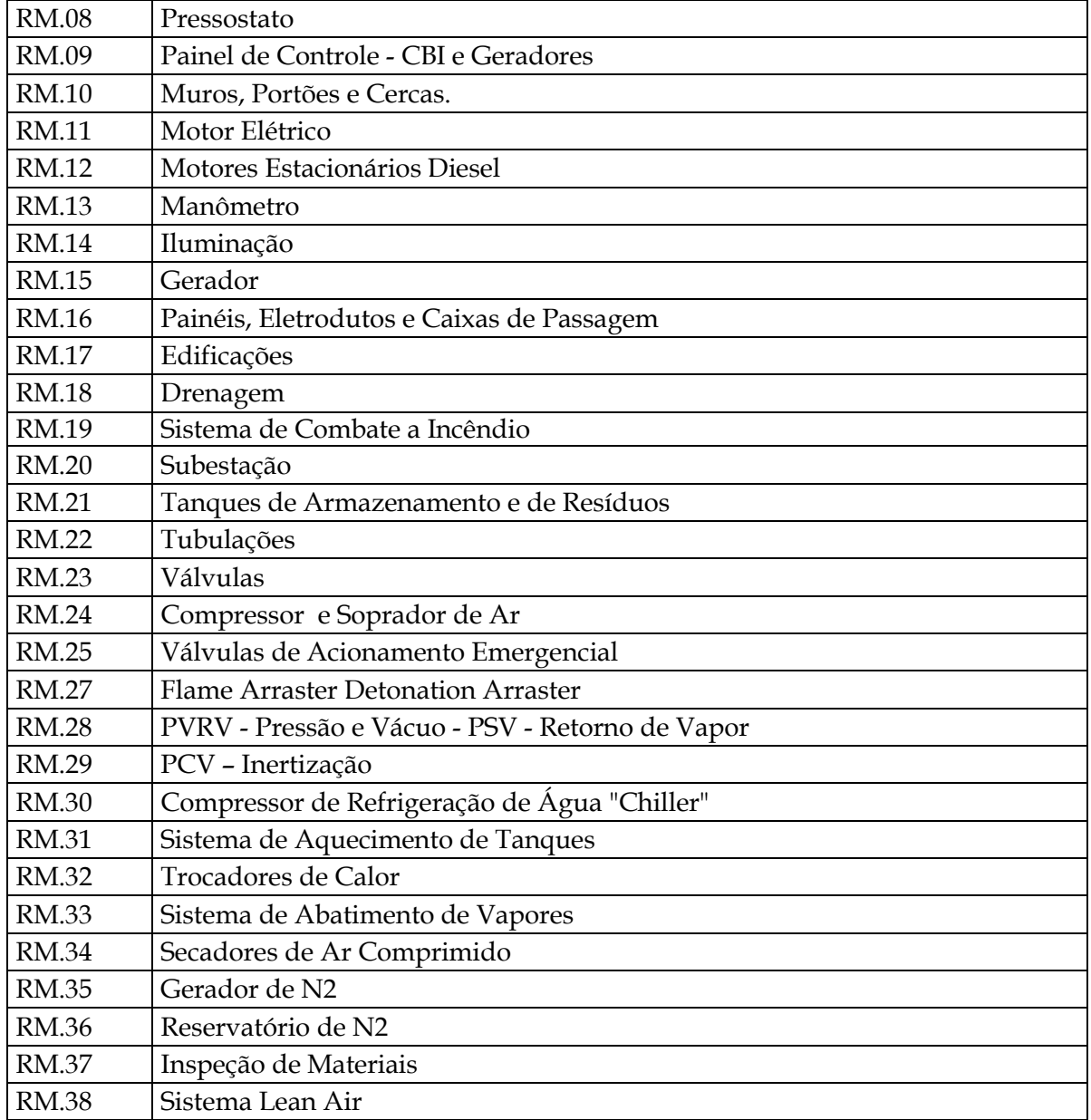

O Anexo VI apresenta os Procedimentos de Manutenção, Formulários e Rotinas impressos.

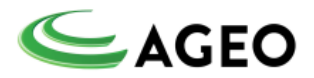

#### **4.7. CAPACITAÇÃO DE RECURSOS HUMANOS**

<span id="page-46-0"></span>O Programa de Treinamento dos colaboradores dos Terminais AGEO está especificado no PGI.14 – Recursos Humanos, mas precisamente na Instrução de Trabalho IT.48 – Treinamento de Desenvolvimento. O objetivo do documento é o estabelecimento de Critérios para a realização das atividades de treinamento e desenvolvimento de colaboradores, tendo como base o próprio desenvolvimento e aprimoramento das competências de recursos humanos, necessárias e importante ao exercício das funções previstas na estrutura organizacional. Garantir o desenvolvimento das competências necessárias dentro da companhia, além da eficiência dos colaboradores no desempenho de suas atribuições, tornando os mesmos aptos a um desenvolvimento contínuo em suas ações e atitudes. Descrever a metodologia do plano anula de treinamento e solicitação de treinamentos esporádicos, estabelecendo diretrizes para definição do modelo e acompanhamento dos resultados.

Como evidência, o Anexo VII apresenta o Programa de Treinamento dos Terminais AGEO – F.I. 24 e a Instrução de Trabalho - IT.48.

#### **4.8. INVESTIGAÇÃO DE INCIDENTES E ACIDENTES**

<span id="page-46-1"></span>O objetivo da investigação de incidentes é obter o maior número possível de elementos que possam identificar as causas básicas do fato ocorrido, a fim de prevenir novas ocorrências similares.

Incidentes que resultem ou possam resultar em não-conformidades operacionais, danos à integridade física de pessoas, danos ao patrimônio ou impactos ambientais deverão ser, obrigatoriamente investigados.

A investigação de incidente contemplará as informações descritas no (FI.64 – Relatório de Análise de Incidente) conforme (IT.22 – Análise de Acidente Incidente) – Anexo VIII.

 Emissão de relatório, que deverá ser arquivado por tempo superior ou igual a 5 anos, que aponte, no mínimo:

- Data/hora do incidente;
- Data do início da investigação;
- A natureza do incidente;
- As causas e os fatores que contribuíram para a sua ocorrência;
- As ações corretivas a serem implementadas.

De acordo com a natureza e complexidade do incidente o Coordenador Geral do PGR estabelecerá um Grupo de Trabalho, o qual contará com técnicos especializados, internos ou externos à Companhia, para proceder à investigação e recomendar as ações a serem implementadas para a prevenção de futuros incidentes similares.

A partir do relatório, deverá ser realizada profunda análise, registrando as soluções e as recomendações que foram acatadas, assegurando que o mesmo seja divulgado por

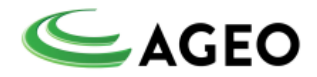

todos os envolvidos nas atividades ligadas à área do incidente, inclusive prestadores de serviços contratados. Assegurando que deverá ser arquivado por tempo indeterminado.

Por força de legislação vigente, os incidentes que se enquadrem nos itens abaixo deverão ser comunicados formalmente à Agência Nacional de Petróleo (ANP), conforme prescrito na Portaria ANP Nº 44/09.

- Risco de dano ao meio ambiente ou à saúde humana;
- Dano ao meio ambiente ou à saúde humana;
- Prejuízos materiais ao patrimônio próprio ou de terceiros;

 Ocorrência de fatalidades ou ferimentos graves para o pessoal próprio, para terceiros ou para as populações;

Interrupção das operações da unidade ou instalação por mais de 24 horas.

#### <span id="page-47-0"></span>**4.9. PLANO DE AÇÃO DE EMERGÊNCIA (PAE)**

Consta do Anexo IX.

#### **4.10. AUDITORIA DO PGR**

<span id="page-47-1"></span>As auditorias têm por finalidade levantar situações de não conformidade que possam influenciar na segurança das atividades desenvolvidas nos Terminais AGEO, de forma a prevenir situações que possibilitem ou contribuam para a ocorrência de incidentes, ou mesmo, acidentes.

Os Terminais AGEO farão auditorias com escopo específico para o PGR com a periodicidade anual.

Para cada auditoria é emitido um relatório específico identificando as eventuais não conformidades. Este relatório será analisado pelo Coordenador Geral do PGR e levado ao conhecimento dos gestores do Terminal para providencias.

Aos auditores cabe apontar as não conformidades identificadas, sendo de responsabilidade da AGEO a indicação e implementação das ações corretivas.

Como Evidência segue Relatório das ultimas Auditoria realizada – Anexo X.

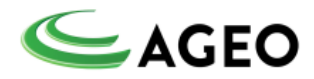

# <span id="page-48-0"></span>**5. ELABORAÇÃO**

Eng° Lucas Guimarães Pires Ass: \_\_\_\_\_\_\_\_\_\_\_\_\_\_\_\_\_\_\_ Coordenador de Meio Ambiente

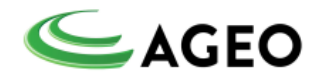

## ANEXO I – PGI.07 IDENTIFICAÇÃO E AVALIAÇÃO DE PERIGOS E RISCOS e FI.10 - LEVANTAMENTO DE PERIGOS E RISCOS E MATRIZ DE SIGNIFICÂNCIA

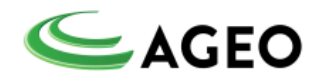

# ANEXO II - PLANTA GERAL DOS TERMINAIS AGEO

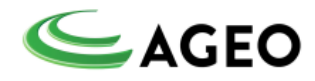

ANEXO III - PGI.01

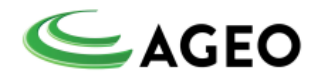

# ANEXO IV - PGI.27 E FI.42 (EVIDÊNCIA)

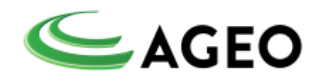

ANEXO V - FM.03

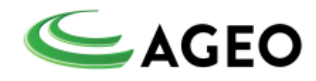

# ANEXO VI - PROCEDIMENTO DE MANUTENÇÃO, FORMULÁRIO E ROTINAS

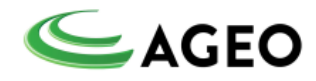

# ANEXO VII - FI.24 E INSTRUÇÃO DE TRABALHO IT.48

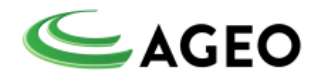

ANEXO VIII - FI.64 – IT.22

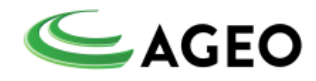

# ANEXO IX - PLANO DE AÇÃO DE EMERGÊNCIA – PAE

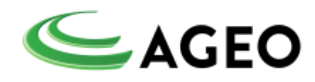

# ANEXO X - RELATÓRIO DE AUDITORIA